# **МИНИСТЕРСТВО ОБРАЗОВАНИЯ И НАУКИ РФ**

#### **Федеральное государственное бюджетное образовательное учреждение высшего образования**

# «ТОМСКИЙ ГОСУДАРСТВЕННЫЙ УНИВЕРСИТЕТ СИСТЕМ УПРАВЛЕНИЯ И РАДИОЭЛЕКТРОНИКИ» (ТУСУР)

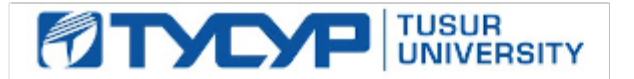

# УТВЕРЖДАЮ

Проректор по учебной работе Документ подписан электронной подписью

Сертификат: 1сбсfa0a-52a6-4f49-aef0-5584d3fd4820<br>Владелец: Троян Павел Ефимович Действителен: с 19.01.2016 по 16.09.2019

# РАБОЧАЯ ПРОГРАММА УЧЕБНОЙ ДИСЦИПЛИНЫ

# **Цифровая обработка сигналов**

Уровень образования: **высшее образование - специалитет** Направление подготовки (специальность): **10.05.02 Информационная безопасность телекоммуникационных систем** Направленность (профиль): **Безопасность телекоммуникационных систем информационного взаимодействия** Форма обучения: **очная** Факультет: **РТФ, Радиотехнический факультет** Кафедра: **РЗИ, Кафедра радиоэлектроники и защиты информации** Курс: **4** Семестр: **7** Учебный план набора 2012 года

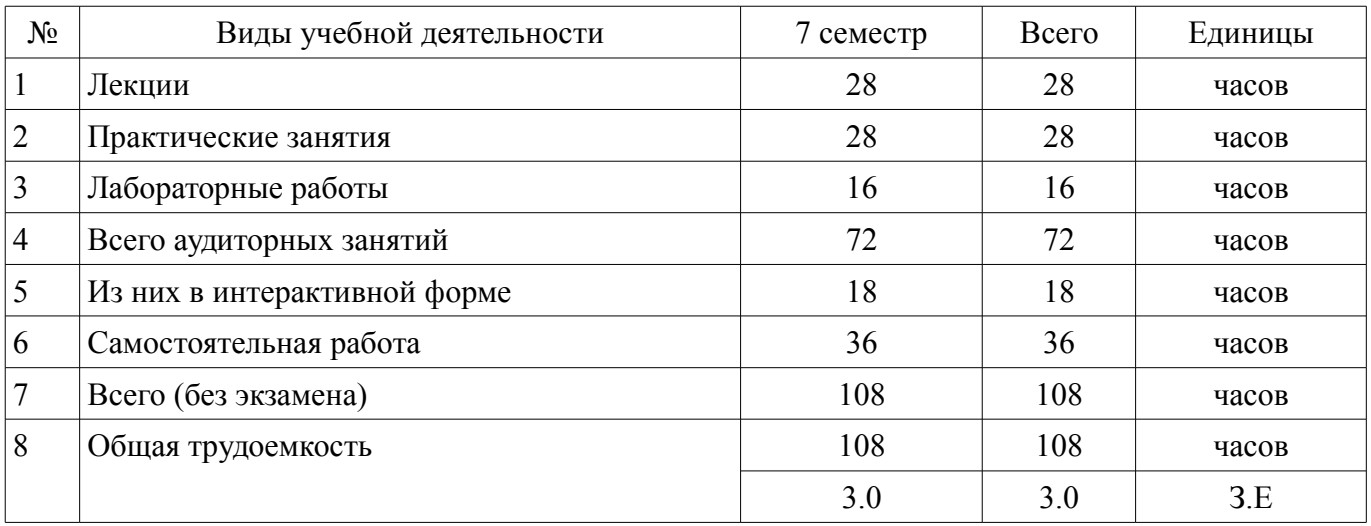

# Распределение рабочего времени

Зачет: 7 семестр

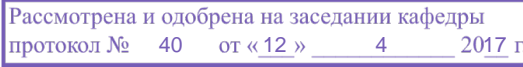

# ЛИСТ СОГЛАСОВАНИЙ

Рабочая программа составлена с учетом требований федерального государственного образовательного стандарта высшего образования (ФГОС ВО) по направлению подготовки (специальности) 10.05.02 Информационная безопасность телекоммуникационных систем, утвержденного 16 ноября 2016 года, рассмотрена и утверждена на заседании кафедры «\_\_\_» \_\_\_\_\_\_\_\_\_\_\_\_ 20\_\_ года, протокол №

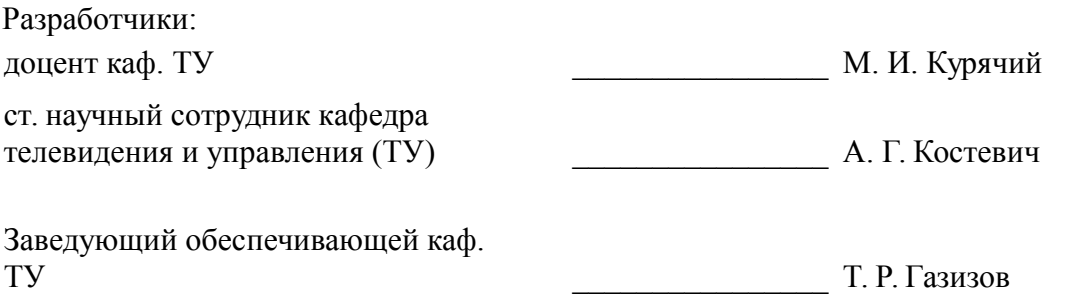

Рабочая программа согласована с факультетом, профилирующей и выпускающей кафедрами направления подготовки (специальности).

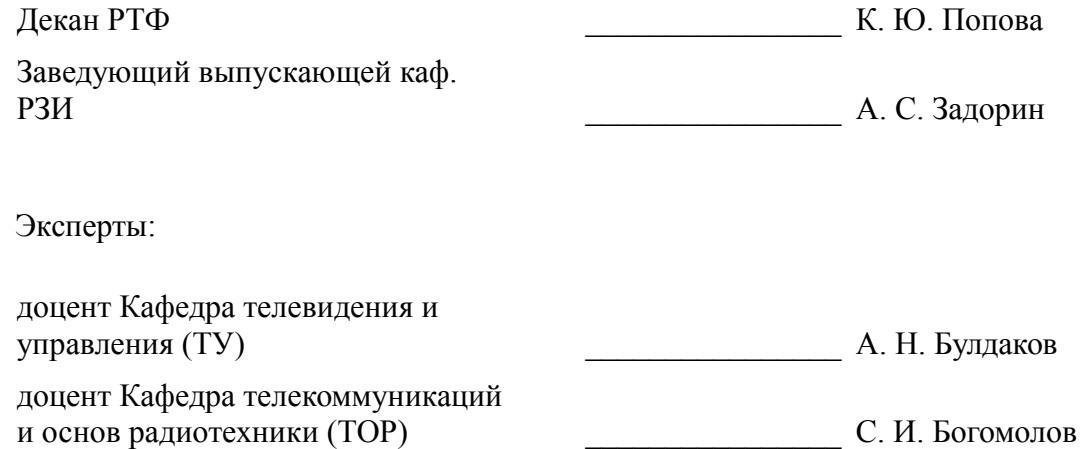

#### **1. Цели и задачи дисциплины**

## **1.1. Цели дисциплины**

Изучение основ фундаментальной теории цифровой обработки сигналов (ЦОС) в части базовых методов и алгоритмов ЦОС, инвариантных относительно физической природы сигнала, и включающих в себя: математическое описание (математические модели) линейных дискретных систем (ЛДС) и дискретных сигналов, включая дискретное и быстрое преобразование Фурье (ДПФ и БПФ).

#### **1.2. Задачи дисциплины**

– Основные этапы проектирования цифровых фильтров (ЦФ); синтез и анализ ЦФ и их математическое описание в виде структур; оценку шумов квантования в ЦФ с фиксированной точкой (ФТ); принципы построения многоскоростных систем ЦОС. Изучение современных средств компьютерного моделирования базовых методов и алгоритмов ЦОС.

# **2. Место дисциплины в структуре ОПОП**

Дисциплина «Цифровая обработка сигналов» (Б1.Б.32) относится к блоку 1 (базовая часть).

Предшествующими дисциплинами, формирующими начальные знания, являются следующие дисциплины: Теория радиотехнических сигналов.

Последующими дисциплинами являются: Устройства приема и обработки сигналов в защищенных системах радиосвязи.

# **3. Требования к результатам освоения дисциплины**

Процесс изучения дисциплины направлен на формирование следующих компетенций:

– ОПК-3 способностью применять положения теорий электрических цепей, радиотехнических сигналов, распространения радиоволн, цифровой обработки сигналов, информации и кодирования, электрической связи для решения профессиональных задач;

В результате изучения дисциплины студент должен:

– **знать** - методы математического описания линейных дискретных систем; - основные этапы проектирования цифровых фильтров; - основные методы синтеза и анализа частотно-избирательных цифровых фильтров; - методы математического описания цифровых фильтров в виде структуры; - метод математического описания дискретных сигналов с помощью дискретного преобразо-вания Фурье (ДПФ); - алгоритм быстрого преобразования Фурье (БПФ) Кули-Тьюки; принципы оценки шумов квантования в цифровых фильтрах с фиксированной точкой; - принципы построения систем однократной интерполяции и децимации;

– **уметь** - объяснять математическое описание линейных дискретных систем в виде алгоритмов; - выполнять компьютерное моделирование линейных дискретных систем на основе их мате-матического описания; - задавать требования к частотным характеристикам цифровых фильтров; - обосновывать выбор типа цифрового фильтра, КИХ или БИХ (с конечной или бесконечной импульсной характеристикой); - синтезировать цифровой фильтр и анализировать его характеристики средствами компью-терного моделирования; - обосновывать выбор структуры цифрового фильтра; - выполнять компьютерное моделирование структуры цифрового фильтра; - вычислять ДПФ дискретного сигнала с помощью алгоритмов БПФ средствами компьютер-ного моделирования; - объяснять принципы построения систем однократной интерполяции и децимации.

– **владеть** - навыками составления математических моделей линейных дискретных систем и дис-кретных сигналов; - навыками компьютерного моделирования линейных дискретных систем; - навыками компьютерного проектирования цифровых фильтров; - навыками компьютерного вычисления ДПФ на основе БПФ.

# **4. Объем дисциплины и виды учебной работы**

Общая трудоемкость дисциплины составляет 3.0 зачетных единицы и представлена в таблице 4.1.

Таблица 4.1 – Трудоемкость дисциплины

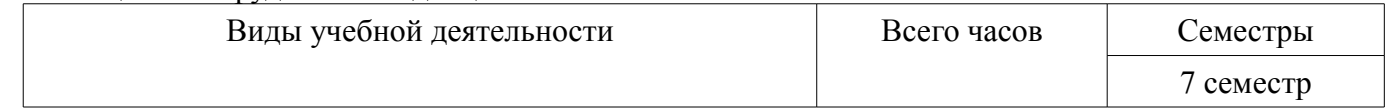

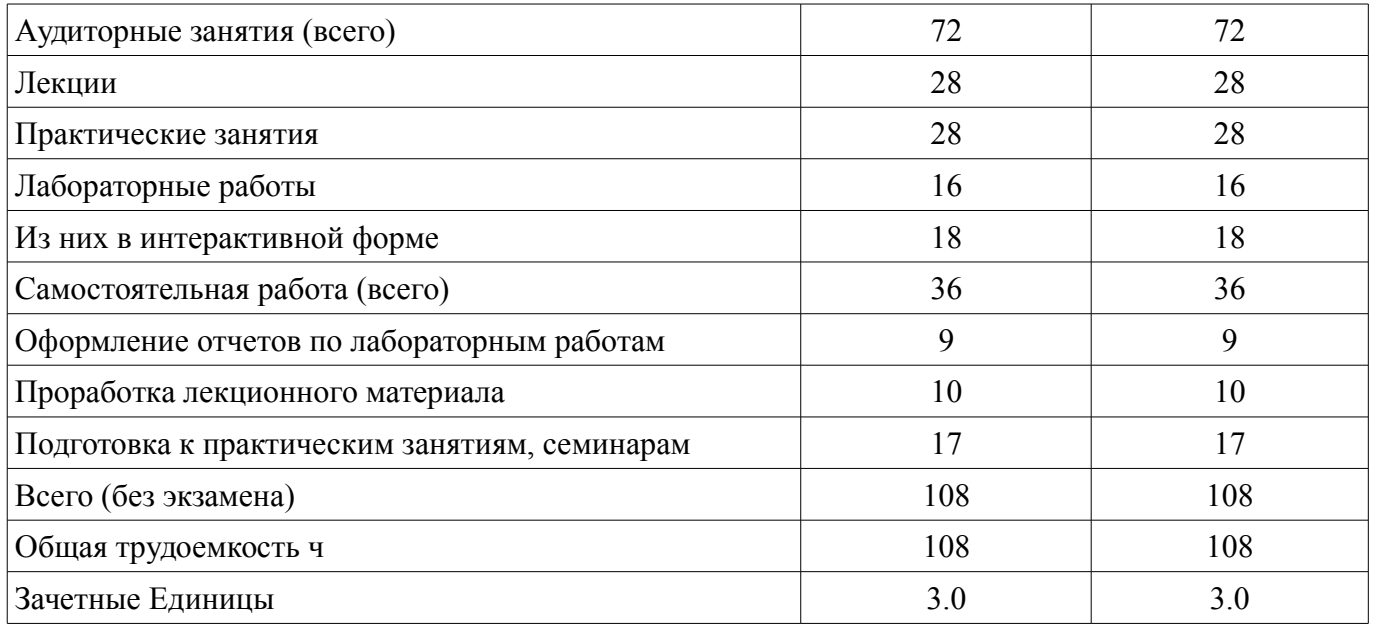

# 5. Содержание дисциплины

# 5.1. Разделы дисциплины и виды занятий

Разделы дисциплины и виды занятий приведены в таблице 5.1.

Таблица 5.1 – Разделы дисциплины и виды занятий

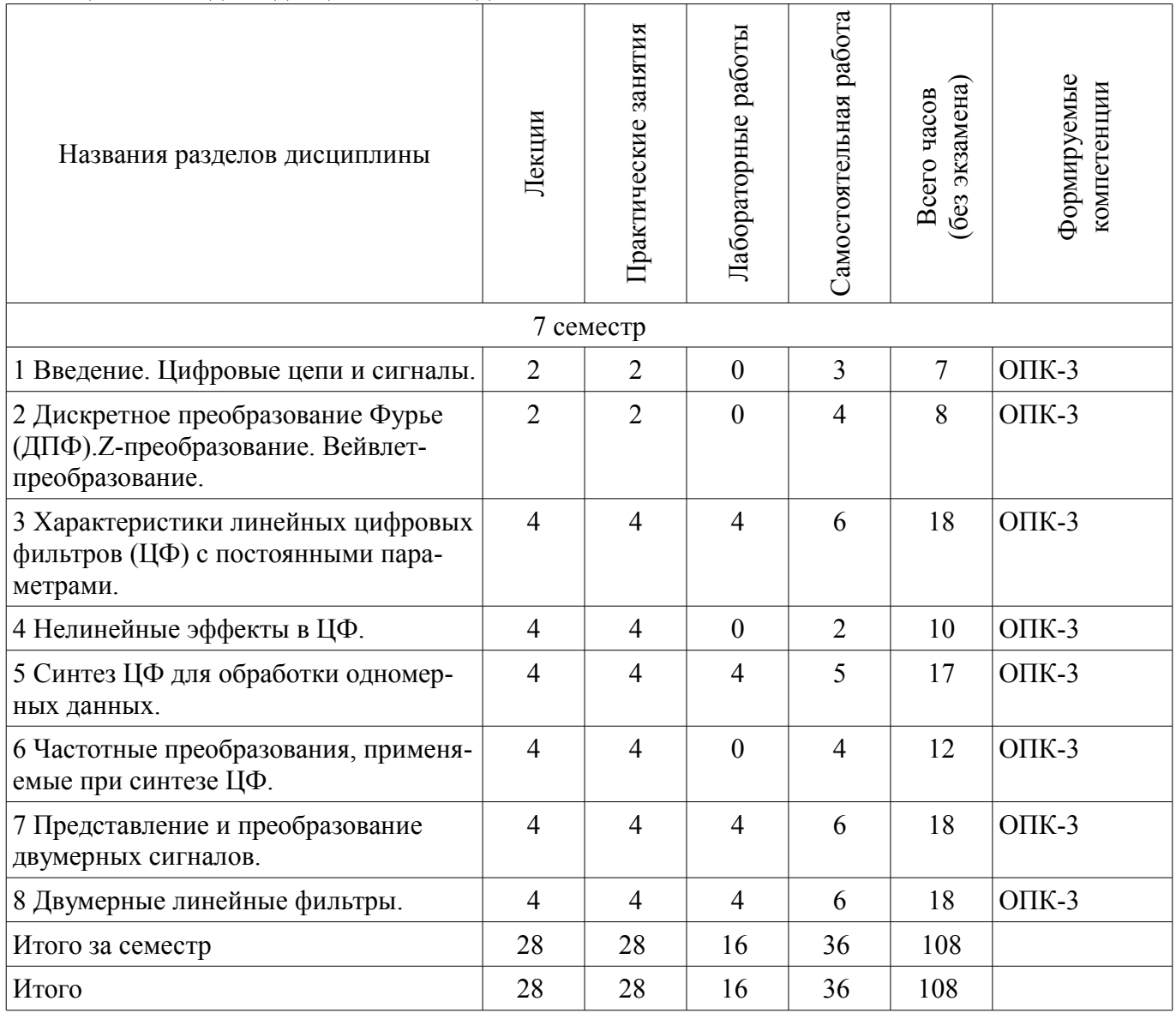

# **5.2. Содержание разделов дисциплины (по лекциям)**

Содержание разделов дисциплин (по лекциям) приведено в таблице 5.2. Таблица 5.2 - Содержание разделов дисциплин (по лекциям)

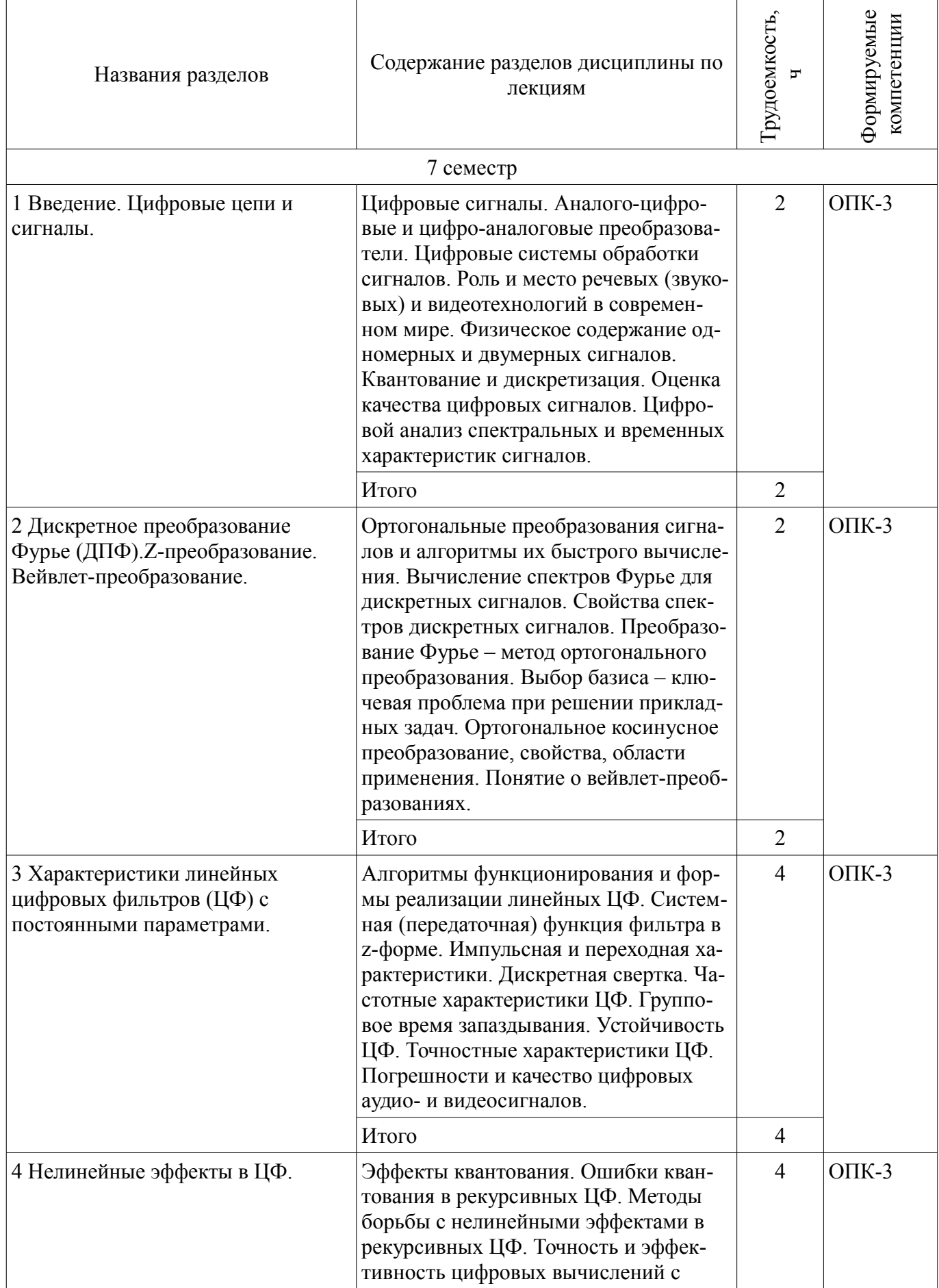

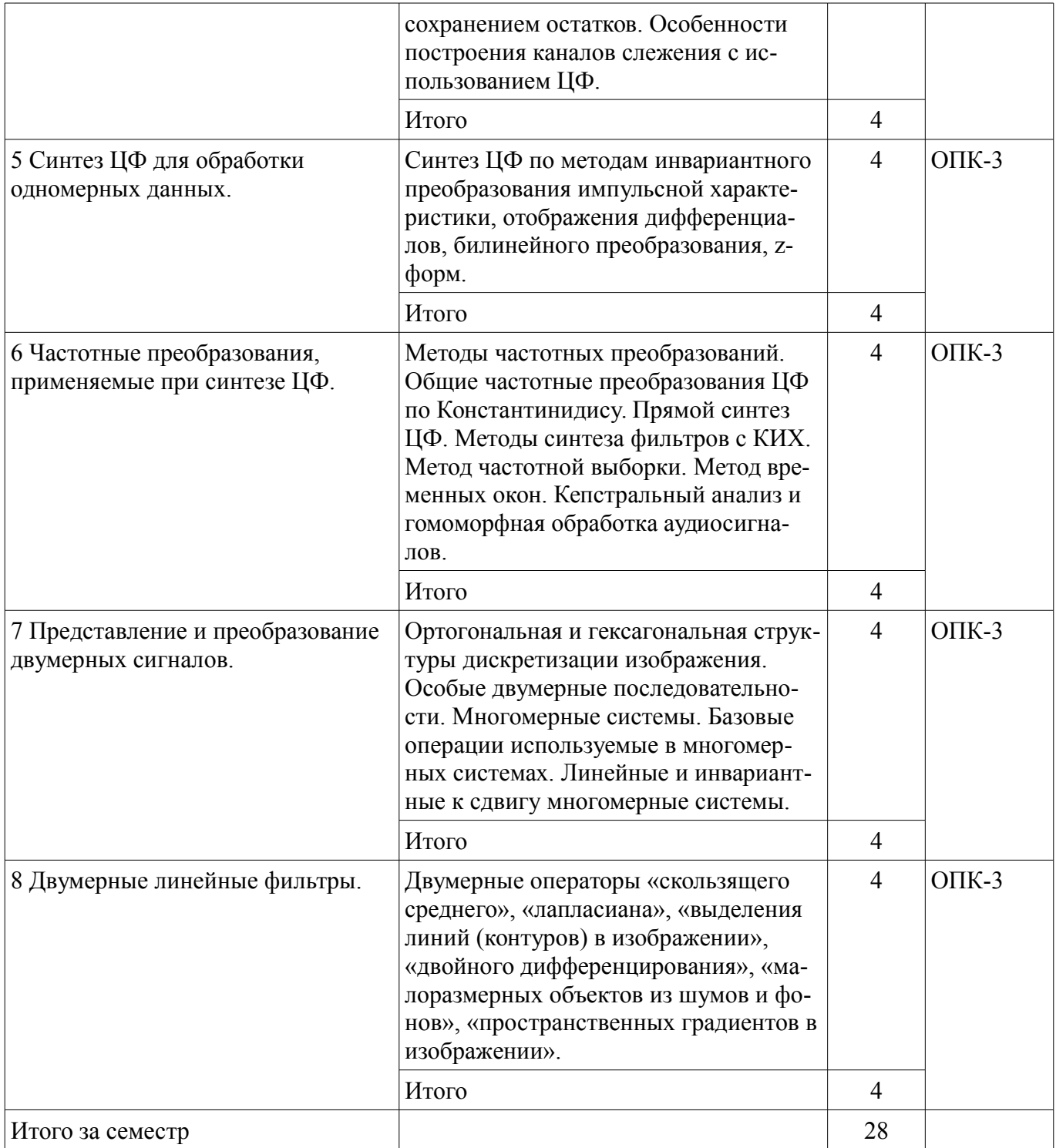

# **5.3. Разделы дисциплины и междисциплинарные связи с обеспечивающими (предыдущими) и обеспечиваемыми (последующими) дисциплинами**

Разделы дисциплины и междисциплинарные связи с обеспечивающими (предыдущими) и обеспечиваемыми (последующими) дисциплинами представлены в таблице 5.3. Таблица 5.3 - Разделы дисциплины и междисциплинарные связи

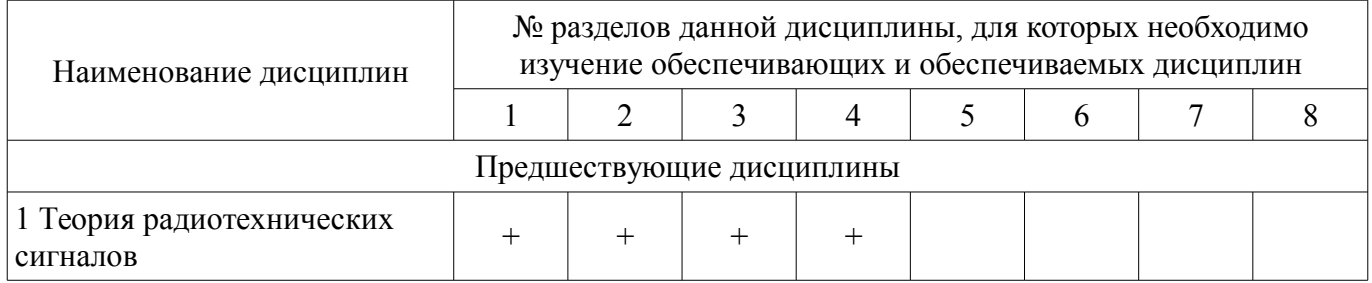

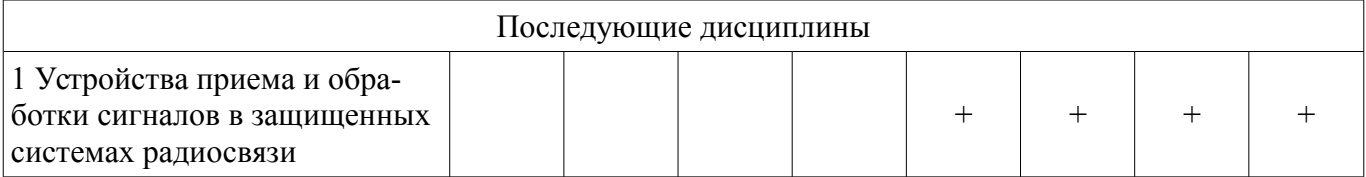

# 5.4. Соответствие компетенций, формируемых при изучении дисциплины, и видов занятий

Соответствие компетенций, формируемых при изучении дисциплины, и видов занятий представлено в таблице 5.4

Таблица 5.4 - Соответствие компетенций и видов занятий, формируемых при изучении дисципли- $H<sub>II</sub>$ 

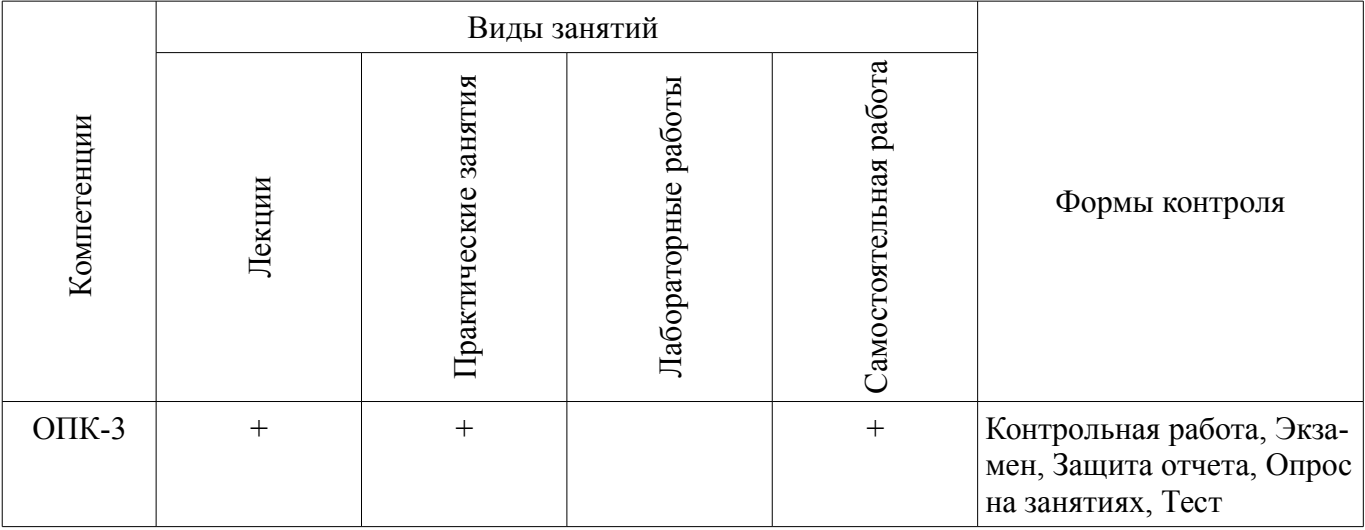

# 6. Интерактивные методы и формы организации обучения

Технологии интерактивного обучения при разных формах занятий в часах приведены в таблине 6.1

Таблица 6.1 - Технологии интерактивного обучения при разных формах занятий в часах

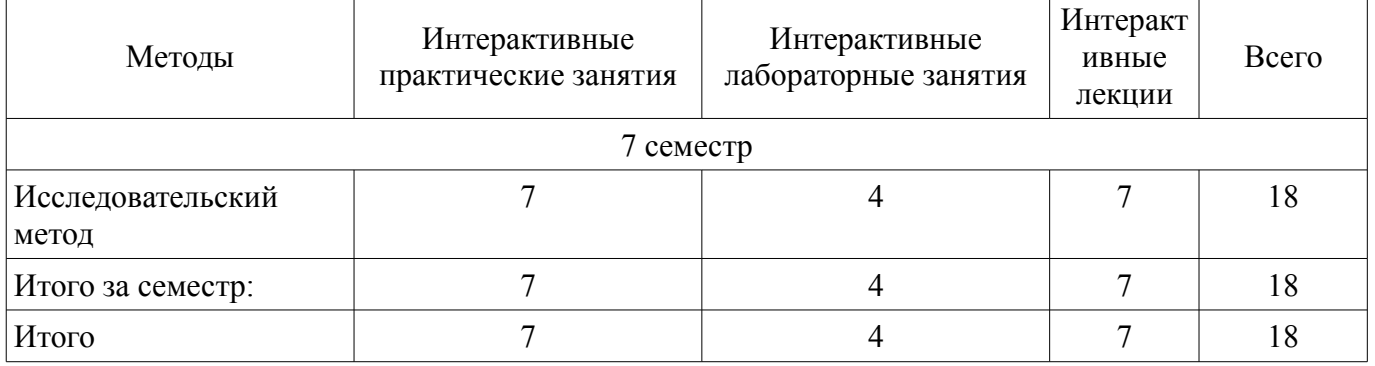

#### 7. Лабораторные работы

Наименование лабораторных работ приведено в таблице 7.1. Таблица 7. 1 – Наименование лабораторных работ

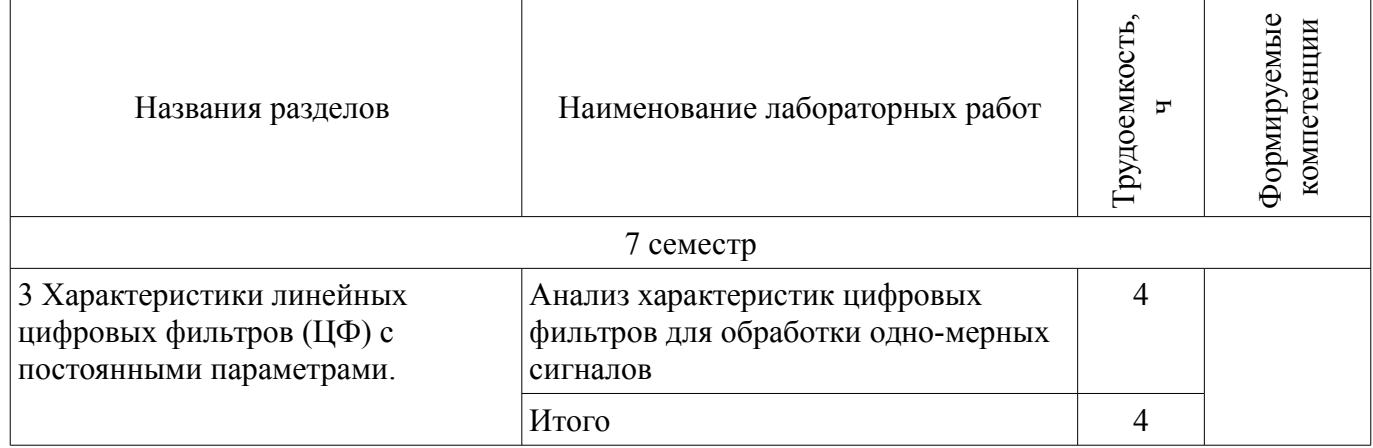

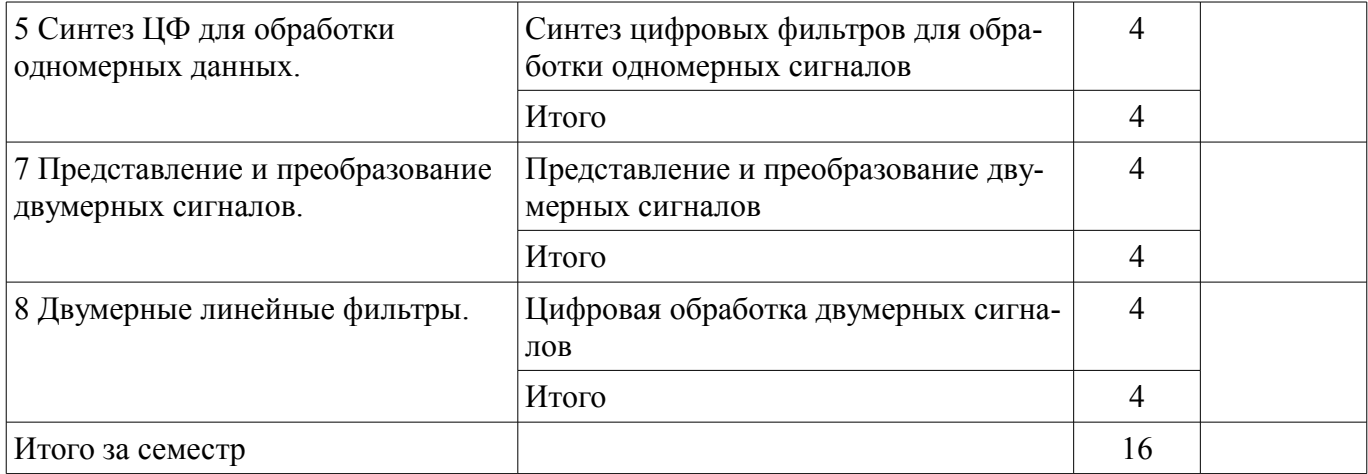

# **8. Практические занятия (семинары)**

Наименование практических занятий (семинаров) приведено в таблице 8.1. Таблица 8. 1 – Наименование практических занятий (семинаров)

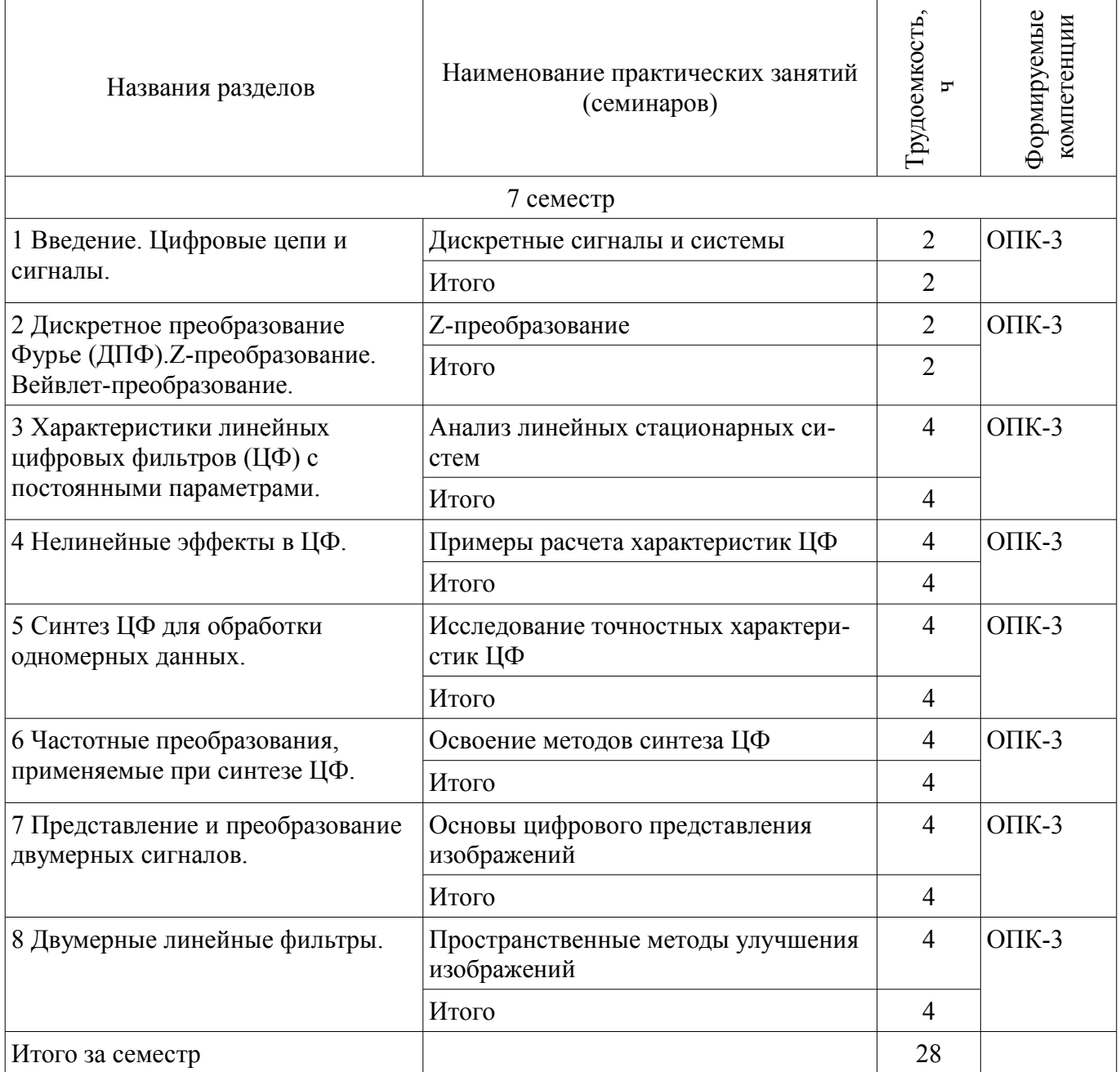

#### **9. Самостоятельная работа**

Виды самостоятельной работы, трудоемкость и формируемые компетенции представлены в

таблице 9.1.

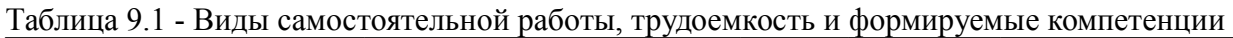

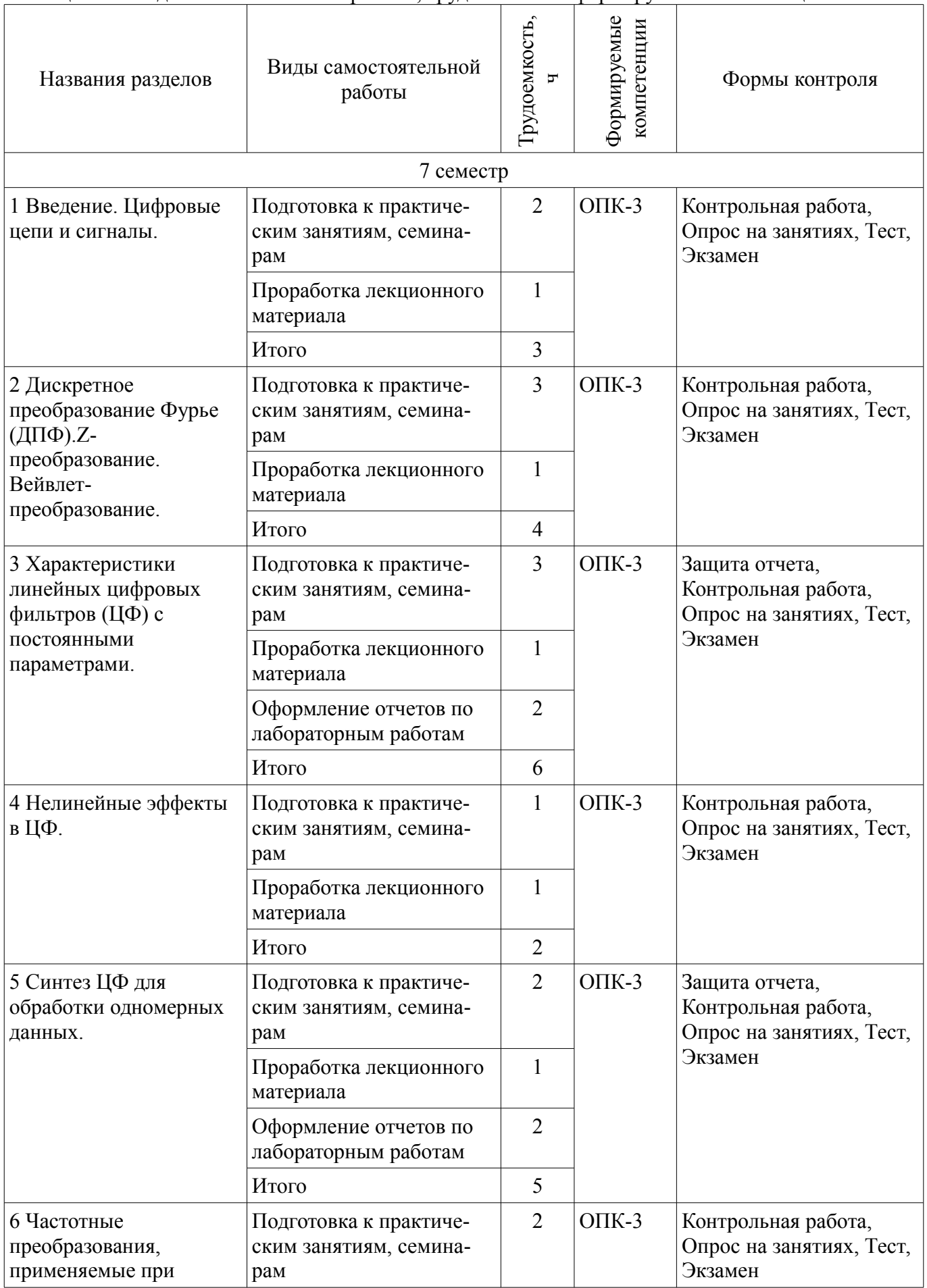

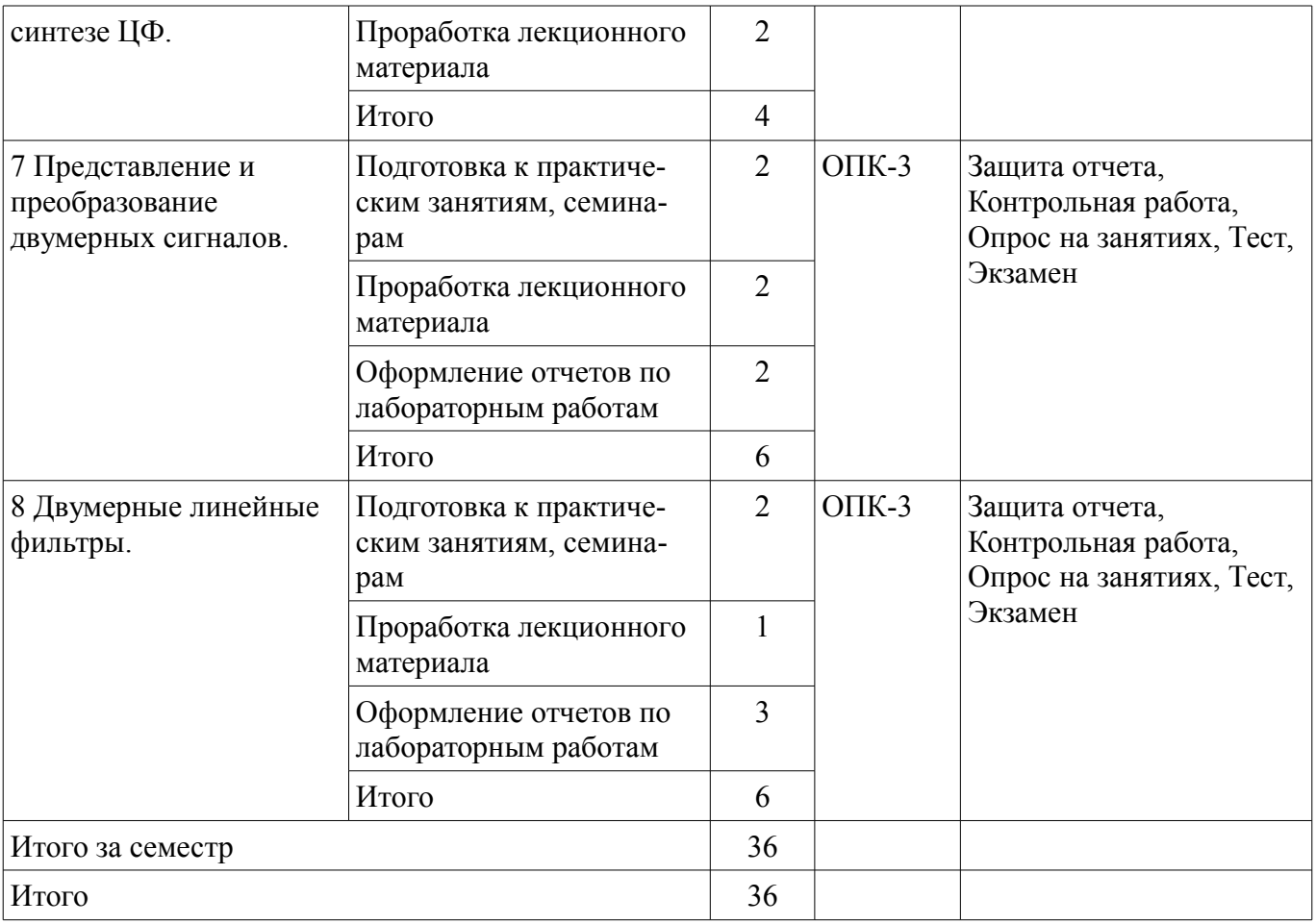

# **10. Курсовая работа (проект)**

Не предусмотрено РУП

# **11. Рейтинговая система для оценки успеваемости студентов**

#### **11.1. Балльные оценки для элементов контроля**

#### Таблица 11.1 – Балльные оценки для элементов контроля

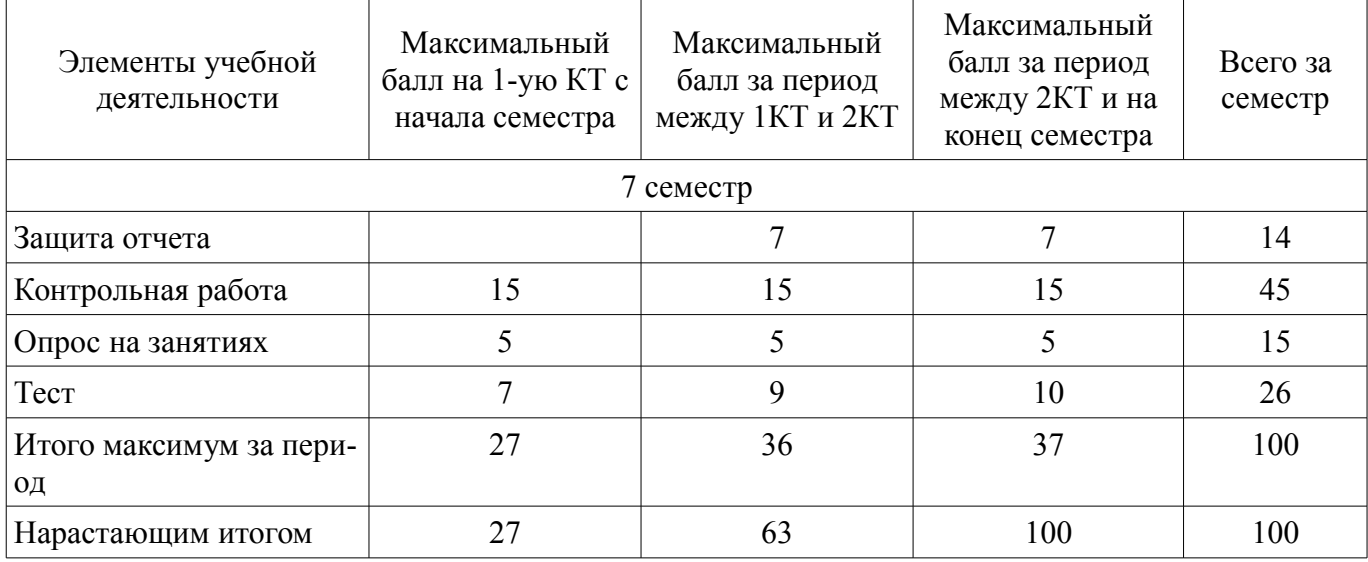

# **11.2. Пересчет баллов в оценки за контрольные точки**

Пересчет баллов в оценки за контрольные точки представлен в таблице 11.2. Таблица 11. 2 – Пересчет баллов в оценки за контрольные точки

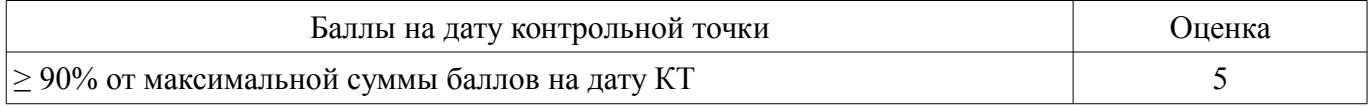

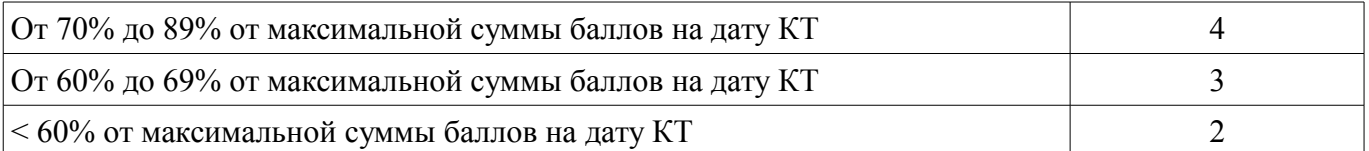

#### **11.3. Пересчет суммы баллов в традиционную и международную оценку**

Пересчет суммы баллов в традиционную и международную оценку представлен в таблице 11.3.

Таблица 11. 3 – Пересчет суммы баллов в традиционную и международную оценку

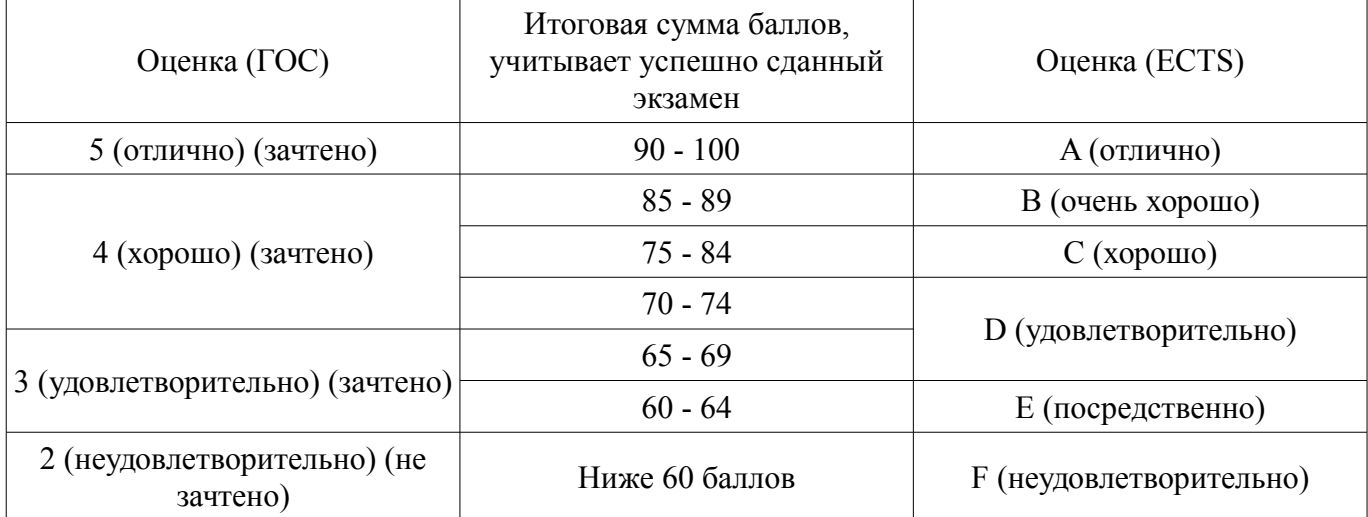

# **12. Учебно-методическое и информационное обеспечение дисциплины**

#### **12.1. Основная литература**

1. Курячий М.И. Цифровая обработка сигналов: Учебное пособие для вузов с грифом УМО. – Томск: ТУСУР, 2009. – 190 с. – ISBN 978-5-86889-286-8. – 60 экз. (анл (5), счз1 (3), счз5 (2), аул (50)). (наличие в библиотеке ТУСУР - 58 экз.)

2. Цифровое телевидение в видеоинформационных системах: монография / А.Г. Ильин, Г.Д. Казанцев, А.Г. Костевич, М.И. Курячий, И.Н. Пустынский, В.А.Шалимов. – Томск: ТУСУР, 2010. – 465 с. – ISBN 978-5-86889-540-1. – 50 экз. (анл (5), счз1 (3), счз5 (2), аул (40)). (наличие в библиотеке ТУСУР - 50 экз.)

#### **12.2. Дополнительная литература**

1. Цифровая обработка сигналов: Пер. с англ. / А.В. Оппенгейм, Р.В. Шафер; пер.: С.А. Кулешов; ред. пер.: А.С. Ненашев. – М.: Техносфера, 2006. – 855 с. – 70 экз. (анл (8), счз1 (1), счз5 (1), аул (60)). (наличие в библиотеке ТУСУР - 70 экз.)

2. Цифровая обработка изображений: пер. с англ. / Р.С. Гонсалес, Р.Э. Вудс; пер. П.А. Чочиа. – М.: Техносфера, 2005. – 1070 с. ¬– ISBN 5-94836-028-8. – 11 экз. (анл (3), счз1 (1), счз5 (1), аул (6)). (наличие в библиотеке ТУСУР - 11 экз.)

3. Цифровая обработка изображений в среде MATLAB: Пер. с англ. / Р. Гонсалес, Р. Вудс, С. Эддинс; пер. : В.В. Чепыжов. – М.: Техносфера, 2006. – 615 с. – ISBN 5-94836092-X. – 30 экз. (анл (5), счз1 (1), счз5 (1), аул (23)). (наличие в библиотеке ТУСУР - 30 экз.)

#### **12.3 Учебно-методические пособия**

#### **12.3.1. Обязательные учебно-методические пособия**

1. Курячий М.И. Цифровая обработка сигналов: Учебное методическое пособие.(Пособие для самостоятельной работы студентов) – Томск: ТУСУР, кафедра ТУ, 2012. – 73 с. [Электронный ресурс, доступ http://tu.tusur.ru/upload/posobia/k10.doc свободный]. [Электронный ресурс]. http://tu.tusur.ru/upload/posobia/k10.doc

2. Курячий М.И. Цифровая обработка сигналов: Лабораторный практикум. – Томск: ТУ-СУР, кафедра ТУ, 2012. – 79 с. [Электронный ресурс, доступ http://tu.tusur.ru/upload/posobia/k9.doc свободный]. [Электронный ресурс]. - http://tu.tusur.ru/upload/posobia/k9.doc

3. Костевич А.Г., Курячий М.И. 1000 задач по цифровой обработке сигналов и изображе-

ний. (Пособие для практических занятий) – Томск: ТУСУР, кафедра ТУ, 2012. – 202 с. [Электронный ресурс, доступ http://tu.tusur.ru/upload/posobia/k3.doc свободный]. [Электронный ресурс]. http://tu.tusur.ru/upload/posobia/k3.doc

# **12.3.2 Учебно-методические пособия для лиц с ограниченными возможностями здоровья**

Учебно-методические материалы для самостоятельной и аудиторной работы обучающихся из числа инвалидов предоставляются в формах, адаптированных к ограничениям их здоровья и восприятия информации.

#### **Для лиц с нарушениями зрения:**

- в форме электронного документа;
- в печатной форме увеличенным шрифтом.

# **Для лиц с нарушениями слуха:**

- в форме электронного документа;
- в печатной форме.

# **Для лиц с нарушениями опорно-двигательного аппарата:**

- в форме электронного документа;
- в печатной форме.

#### **12.4. Базы данных, информационно-справочные, поисковые системы и требуемое программное обеспечение**

1. не требуется

# **13. Материально-техническое обеспечение дисциплины**

# **13.1. Общие требования к материально-техническому обеспечению дисциплины**

# **13.1.1. Материально-техническое обеспечение для лекционных занятий**

Для проведения занятий лекционного типа, групповых и индивидуальных консультаций, текущего контроля и промежуточной аттестации используется учебная аудитория, с количеством посадочных мест не менее 22-24, оборудованная доской и стандартной учебной мебелью. Имеются наглядные пособия в виде презентаций по лекционным разделам дисциплины.

# **13.1.2. Материально-техническое обеспечение для практических занятий**

Для проведения практических (семинарских) занятий используется учебная аудитория, расположенная по адресу 634034, Томская область, г. Томск, Вершинина улица, д. 47, 2 этаж, ауд. 217. Состав оборудования: Учебная мебель; Доска магнитно-маркерная -1шт.; Коммутатор D-Link Switch 24 рогt - 1шт.; Компьютеры класса не ниже ПЭВМ INTEL Сеleron D336 2.8ГГц. -14 шт. Используется лицензионное программное обеспечение, пакеты версией не ниже: Microsoft Windows XP Professional with SP3/Microsoft Windows 7 Professional with SP1; Microsoft Windows Server 2008 R2; Visual Studio 2008 EE with SP1; Microsoft Office Visio 2010; Microsoft Office Access 2003; VirtualBox 6.2. Имеется помещения для хранения и профилактического обслуживания учебного оборудования.

# **13.1.3. Материально-техническое обеспечение для лабораторных работ**

Для проведения лабораторных занятий используется учебно-исследовательская вычислительная лаборатория, расположенная по адресу 634034, Томская область, г. Томск, Вершинина улица, д. 47, 2 этаж, ауд. 217. Состав оборудования: Учебная мебель; Экран с электроприводом DRAPER BARONET – 1 шт.; Мультимедийный проектор TOSHIBA – 1 шт.; Компьютеры класса не ниже Intel Pentium G3220 (3.0GHz/4Mb)/4GB RAM/ 500GB с широкополосным доступом в Internet, с мониторами типа Samsung 18.5" S19C200N– 18 шт.; Используется лицензионное программное обеспечение, пакеты версией не ниже: Microsoft Windows XP Professional with SP3; Visual Studio 2008 EE with SP1; Microsoft Office Visio 2010; Microsoft SQL-Server 2005

# **13.1.4. Материально-техническое обеспечение для самостоятельной работы**

Для самостоятельной работы используется учебная аудитория (компьютерный класс), расположенная по адресу 634034, г. Томск, ул. Вершинина, 47, 1 этаж, ауд. 126. Состав оборудования: учебная мебель; компьютеры класса не ниже ПЭВМ INTEL Сеleron D336 2.8ГГц. - 4 шт.; компьютеры подключены к сети ИНТЕРНЕТ и обеспечивают доступ в электронную информационнообразовательную среду университета.

#### **13.2. Материально-техническое обеспечение дисциплины для лиц с ограниченными возможностями здоровья**

Освоение дисциплины лицами с ОВЗ осуществляется с использованием средств обучения общего и специального назначения.

При обучении студентов **с нарушениями слуха** предусмотрено использование звукоусиливающей аппаратуры, мультимедийных средств и других технических средств приема/передачи учебной информации в доступных формах для студентов с нарушениями слуха, мобильной системы обучения для студентов с инвалидностью, портативной индукционной системы. Учебная аудитория, в которой обучаются студенты с нарушением слуха, оборудована компьютерной техникой, аудиотехникой, видеотехникой, электронной доской, мультимедийной системой.

При обучении студентов **с нарушениями зрениями** предусмотрено использование в лекционных и учебных аудиториях возможности просмотра удаленных объектов (например, текста на доске или слайда на экране) при помощи видеоувеличителей для удаленного просмотра.

При обучении студентов **с нарушениями опорно-двигательного аппарата** используются альтернативные устройства ввода информации и другие технические средства приема/передачи учебной информации в доступных формах для студентов с нарушениями опорно-двигательного аппарата, мобильной системы обучения для людей с инвалидностью.

#### **14. Фонд оценочных средств**

#### **14.1. Основные требования к фонду оценочных средств и методические рекомендации**

Фонд оценочных средств и типовые контрольные задания, используемые для оценки сформированности и освоения закрепленных за дисциплиной компетенций при проведении текущей, промежуточной аттестации по дисциплине приведен в приложении к рабочей программе.

#### **14.2 Требования к фонду оценочных средств для лиц с ограниченными возможностями здоровья**

Для студентов с инвалидностью предусмотрены дополнительные оценочные средства, перечень которых указан в таблице.

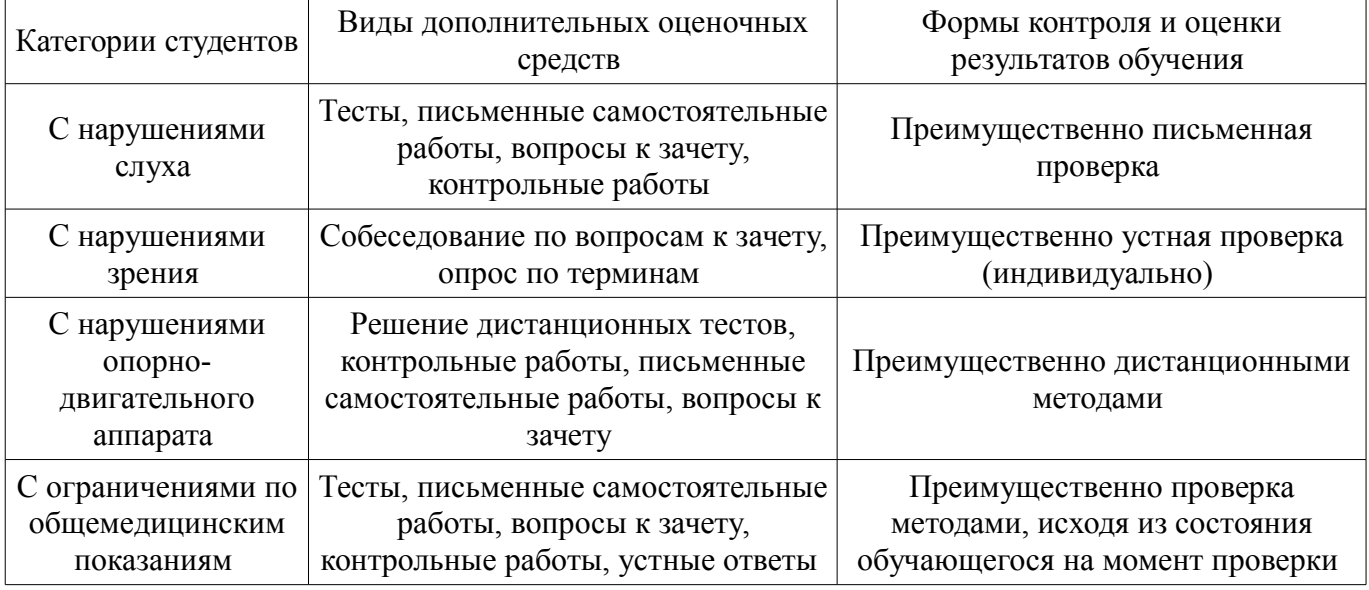

# **Таблица 14 – Дополнительные средства оценивания для студентов с инвалидностью**

# **14.3 Методические рекомендации по оценочным средствам для лиц с ограниченными возможностями здоровья**

Для студентов с ОВЗ предусматривается доступная форма предоставления заданий оценочных средств, а именно:

- в печатной форме;
- в печатной форме с увеличенным шрифтом;
- в форме электронного документа;
- методом чтения ассистентом задания вслух;
- предоставление задания с использованием сурдоперевода.

Студентам с инвалидностью увеличивается время на подготовку ответов на контрольные вопросы. Для таких студентов предусматривается доступная форма предоставления ответов на задания, а именно:

- письменно на бумаге;
- набор ответов на компьютере;
- набор ответов с использованием услуг ассистента;
- представление ответов устно.

Процедура оценивания результатов обучения инвалидов по дисциплине предусматривает предоставление информации в формах, адаптированных к ограничениям их здоровья и восприятия информации:

# **Для лиц с нарушениями зрения:**

- в форме электронного документа;
- в печатной форме увеличенным шрифтом.

#### **Для лиц с нарушениями слуха:**

- в форме электронного документа;
- в печатной форме.

# **Для лиц с нарушениями опорно-двигательного аппарата:**

- в форме электронного документа;
- в печатной форме.

При необходимости для обучающихся с инвалидностью процедура оценивания результатов обучения может проводиться в несколько этапов.

#### **МИНИСТЕРСТВО ОБРАЗОВАНИЯ И НАУКИ РФ**

#### **Федеральное государственное бюджетное образовательное учреждение высшего образования**

#### «ТОМСКИЙ ГОСУДАРСТВЕННЫЙ УНИВЕРСИТЕТ СИСТЕМ УПРАВЛЕНИЯ И РАДИОЭЛЕКТРОНИКИ» (ТУСУР)

УТВЕРЖДАЮ Проректор по учебной работе \_\_\_\_\_\_\_\_\_\_\_\_\_\_\_ П. Е. Троян  $\overbrace{\text{w}}^{\text{w}}$   $\overbrace{\text{w}}^{\text{w}}$   $\overbrace{\text{w}}^{\text{w}}$   $\overbrace{\text{w}}^{\text{w}}$   $\overbrace{\text{w}}^{\text{w}}$   $\overbrace{\text{w}}^{\text{w}}$   $\overbrace{\text{w}}^{\text{w}}$ 

# ФОНД ОЦЕНОЧНЫХ СРЕДСТВ ПО УЧЕБНОЙ ДИСЦИПЛИНЕ

#### **Цифровая обработка сигналов**

Уровень образования: **высшее образование - специалитет** Направление подготовки (специальность): **10.05.02 Информационная безопасность телекоммуникационных систем** Направленность (профиль): **Безопасность телекоммуникационных систем информационного взаимодействия** Форма обучения: **очная** Факультет: **РТФ, Радиотехнический факультет** Кафедра: **РЗИ, Кафедра радиоэлектроники и защиты информации** Курс: **4** Семестр: **7**

Учебный план набора 2012 года

Разработчики:

- доцент каф. ТУ М. И. Курячий
- ст. научный сотрудник кафедра телевидения и управления (ТУ) А. Г. Костевич

Зачет: 7 семестр

Томск 2017

#### 1. Введение

Фонд оценочных средств (ФОС) является приложением к рабочей программе дисциплины (практики) и представляет собой совокупность контрольно-измерительных материалов (типовые задачи (задания), контрольные работы, тесты и др.) и методов их использования, предназначенных для измерения уровня достижения студентом установленных результатов обучения.

ФОС по дисциплине (практике) используется при проведении текущего контроля успеваемости и промежуточной аттестации студентов.

Перечень закрепленных за дисциплиной (практикой) компетенций приведен в таблице 1. Таблица 1 - Перечень закрепленных за дисциплиной компетенций

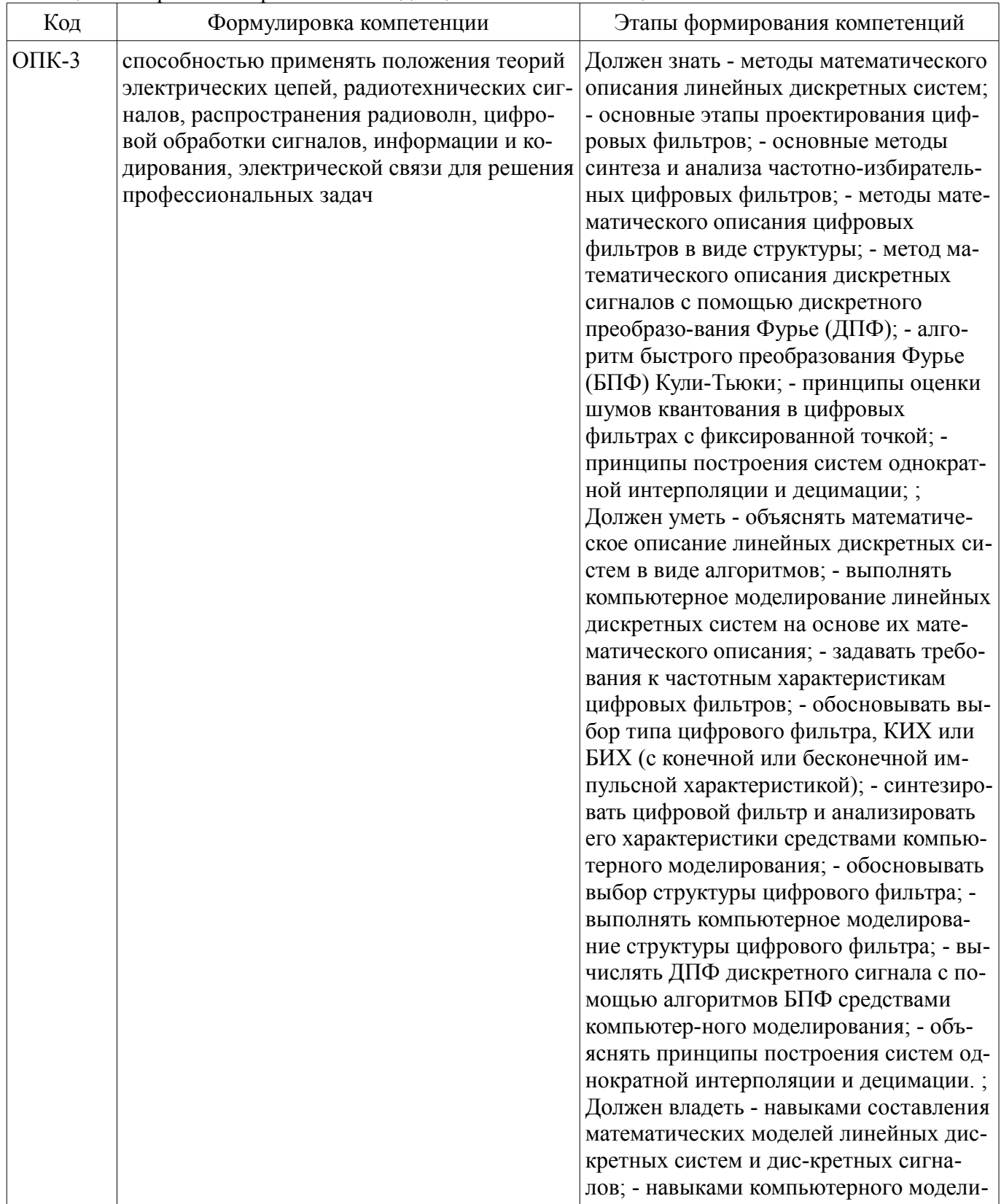

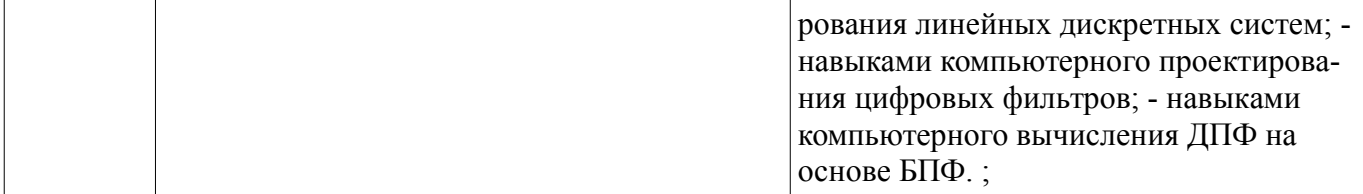

Общие характеристики показателей и критериев оценивания компетенций на всех этапах приведены в таблице 2.

Таблица 2 – Общие характеристики показателей и критериев оценивания компетенций по этапам

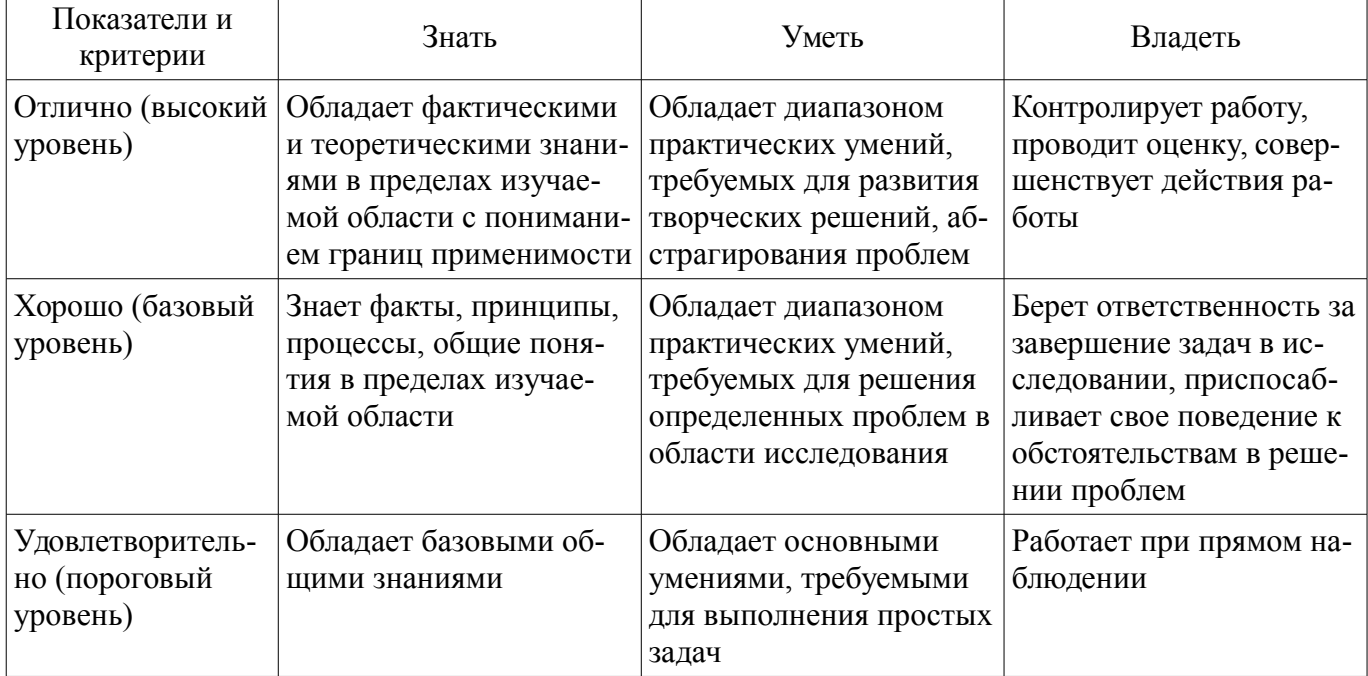

# 2 Реализация компетенций

#### 2.1 Компетенция ОПК-3

ОПК-3: способностью применять положения теорий электрических цепей, радиотехнических сигналов, распространения радиоволн, цифровой обработки сигналов, информации и кодирования, электрической связи для решения профессиональных задач.

Для формирования компетенции необходимо осуществить ряд этапов. Этапы формирования компетенции, применяемые для этого виды занятий и используемые средства оценивания представлены в таблице 3

Таблица 3 - Этапы формирования компетенции и используемые средства оценивания

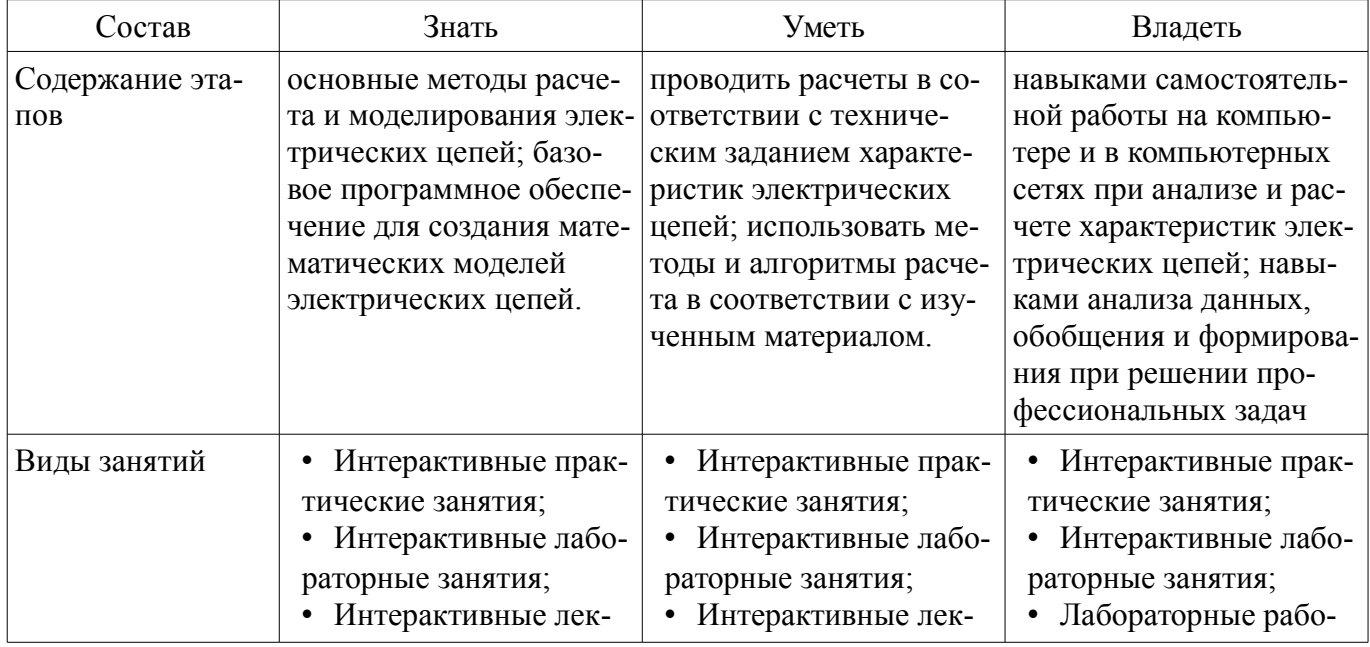

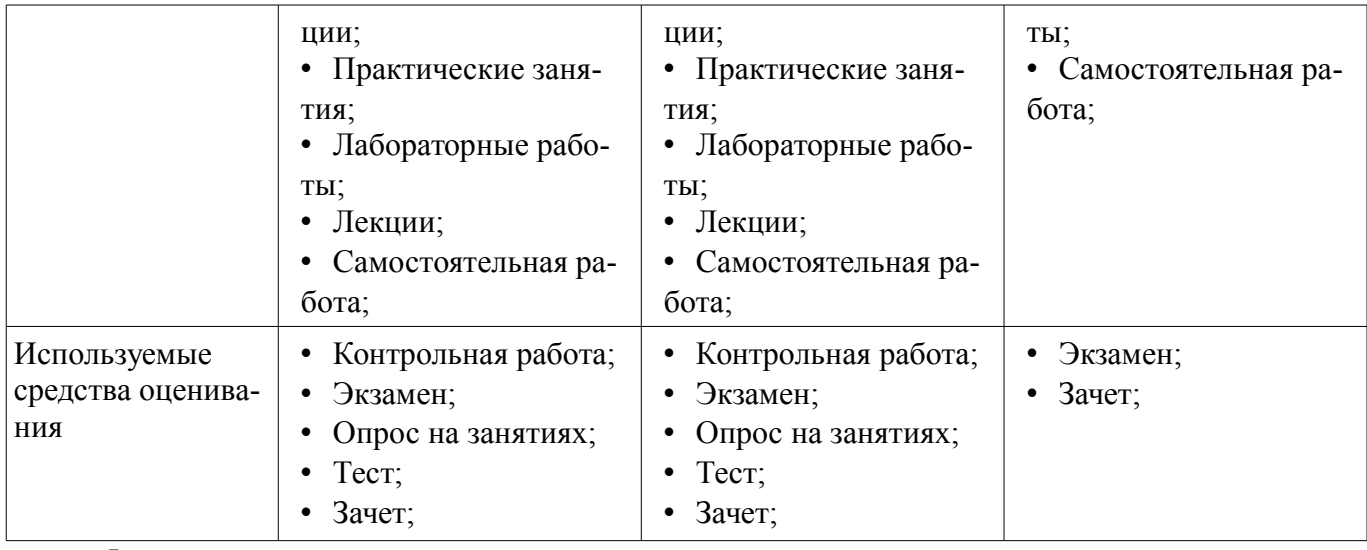

Формулировка показателей и критериев оценивания данной компетенции приведена в та- $6$ пине 4

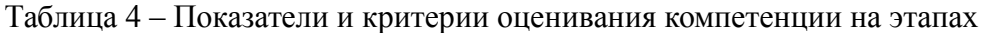

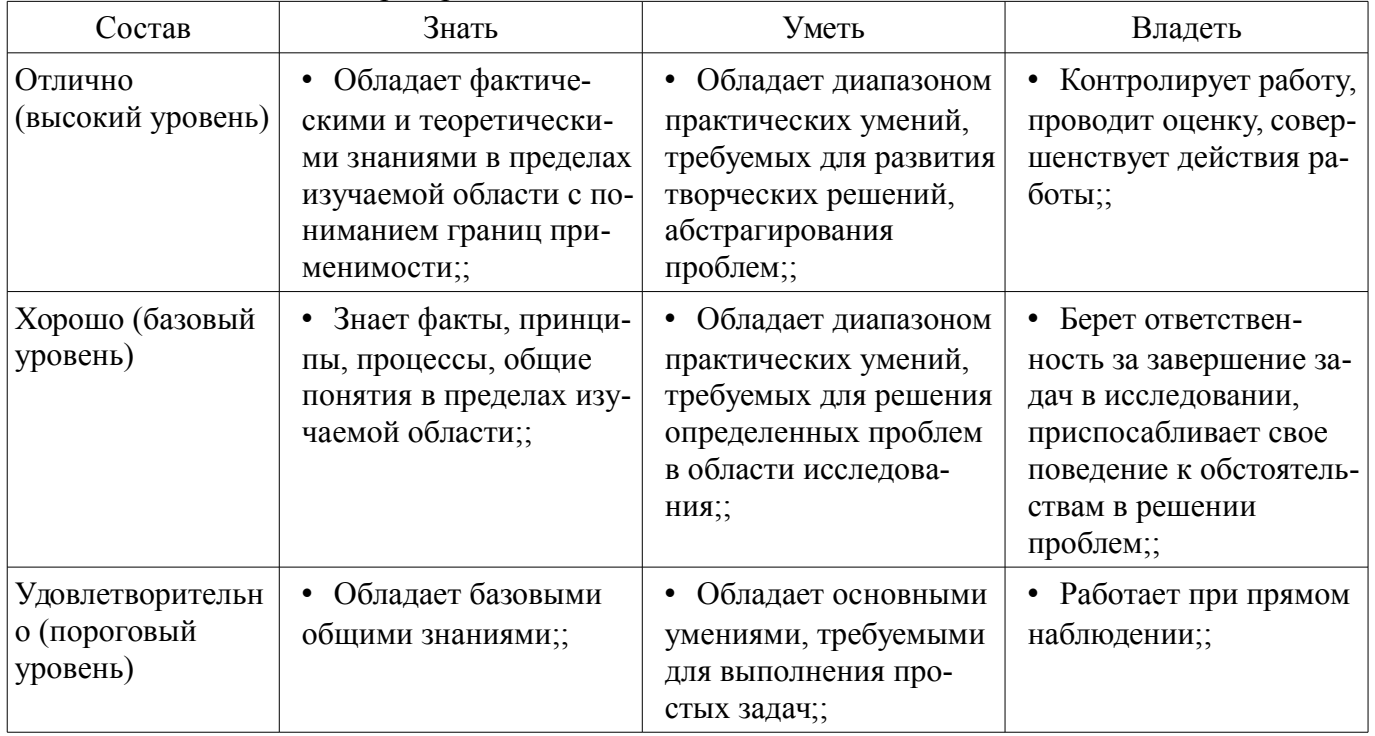

#### **3 Типовые контрольные задания**

Для реализации вышеперечисленных задач обучения используются типовые контрольные задания или иные материалы, необходимые для оценки знаний, умений, навыков и (или) опыта деятельности, характеризующих этапы формирования компетенций в процессе освоения образовательной программы, в следующем составе.

# **3.1 Тестовые задания**

– Тест 1

– 1. Что такое время преобразования (tпреобр) для АЦП?

– a) интервал времени от начала преобразования до его конца;

– b) интервал времени от установившегося аналогового значения до преобразованного аналогового значения;

– c) интервал времени от задания аналогового скачка до значения установившегося цифрового кода;

– d) интервал времени от задания цифрового скачка до значения установившегося цифрового кода;

– 2.Что называется линейной цифровой системой?

– a) система, у которой выходной отклик у(nT) ограничен при каждом ограниченном входном воздействии;

– b) система, в которой текущий отсчет выходного сигнала формируется из предыдущих отчетов входного и выходного сигнала;

- c) система, в которой выполняется принцип суперпозиции;
- d) физически реализуемая система.
- 3. Какова форма окна Бартлетта в методе временных окон?
- a) треугольная; b) прямоугольная;
- c) квадратная; d) гауссоидальная.
- 4. Название фильтра при b  $\mathfrak{j}$   $\rightarrow$   $\mathfrak{h}$  0.
- a) рекурсивный фильтр; b) фильтр инвариантный во времени;
- c) фильтр с КИХ; d) нерекурсивный фильтр.
- 5. Какова форма окна Дирихле в методе временных окон?
- a) треугольная; b) прямоугольная;
- a) квадратная; d) гауссоидальная.

– 6. Вычислители первых и вторых разностей не пропускают постоянную составляющую, потому что они являются:

- a) цифровыми интеграторами;
- b) цифровыми дифференциаторами;
- c) накапливающими сумматорами;
- d) полосовыми фильтрами.
- 7. Какова форма окна Дирихле в методе временных окон?
- a) треугольная; b) прямоугольная;
- a) квадратная; d) гауссоидальная.

– 8. Вычислители первых и вторых разностей не пропускают постоянную составляющую, потому что они являются:

- a) цифровыми интеграторами;
- b) цифровыми дифференциаторами;
- c) накапливающими сумматорами;
- d) полосовыми фильтрами.
- 9. Какова форма окна Дирихле в методе временных окон?
- a) треугольная; b) прямоугольная;
- a) квадратная; d) гауссоидальная.
- 10. Вычислители первых и вторых разностей не пропускают постоянную составляющую,

потому что они являются:

- a) цифровыми интеграторами;
- b) цифровыми дифференциаторами;
- c) накапливающими сумматорами;
- d) полосовыми фильтрами.
- 11. Какова форма окна Дирихле в методе временных окон?
- a) треугольная; b) прямоугольная;
- a) квадратная; d) гауссоидальная.

– 12. Вычислители первых и вторых разностей не пропускают постоянную составляющую, потому что они являются:

- a) цифровыми интеграторами;
- b) цифровыми дифференциаторами;
- c) накапливающими сумматорами;
- d) полосовыми фильтрами.

#### **3.2 Темы опросов на занятиях**

– Цифровые сигналы. Аналого-цифровые и цифро-аналоговые преобразователи. Цифро-

вые системы обработки сигналов. Роль и место речевых (звуковых) и видеотехнологий в современном мире. Физическое содержание одномерных и двумерных сигналов. Квантование и дискретизация. Оценка качества цифровых сигналов. Цифровой анализ спектральных и временных характеристик сигналов.

– Ортогональные преобразования сигналов и алгоритмы их быстрого вычисления. Вычисление спектров Фурье для дискретных сигналов. Свойства спектров дискретных сигналов. Преобразование Фурье – метод ортогонального преобразования. Выбор базиса – ключевая проблема при решении прикладных задач. Ортогональное косинусное преобразование, свойства, области применения. Понятие о вейвлет-преобразованиях.

– Алгоритмы функционирования и формы реализации линейных ЦФ. Системная (передаточная) функция фильтра в z-форме. Импульсная и переходная характеристики. Дискретная свертка. Частотные характеристики ЦФ. Групповое время запаздывания. Устойчивость ЦФ. Точностные характеристики ЦФ. Погрешности и качество цифровых аудио- и видеосигналов.

– Эффекты квантования. Ошибки квантования в рекурсивных ЦФ. Методы борьбы с нелинейными эффектами в рекурсивных ЦФ. Точность и эффективность цифровых вычислений с сохранением остатков. Особенности построения каналов слежения с использованием ЦФ.

– Синтез ЦФ по методам инвариантного преобразования импульсной характеристики, отображения дифференциалов, билинейного преобразования, z-форм.

– Методы частотных преобразований. Общие частотные преобразования ЦФ по Константинидису. Прямой синтез ЦФ. Методы синтеза фильтров с КИХ. Метод частотной выборки. Метод временных окон. Кепстральный анализ и гомоморфная обработка аудиосигналов.

– Ортогональная и гексагональная структуры дискретизации изображения. Особые двумерные последовательности. Многомерные системы. Базовые операции используемые в многомерных системах. Линейные и инвариантные к сдвигу многомерные системы.

– Двумерные операторы «скользящего среднего», «лапласиана», «выделения линий (контуров) в изображении», «двойного дифференцирования», «малоразмерных объектов из шумов и фонов», «пространственных градиентов в изображении».

# **3.3 Экзаменационные вопросы**

– Часть I. Анализ характеристик цифровых фильтров

– 1. Дискретизация и квантование сигналов. Функция квантования. Связь числа уровней квантования N и разрядности шины m. Пример АЦП параллельного действия (АЦП К1107ПВ1).

– 2. Определение цифрового фильтра. Стационарность, линейность, физическая реализуемость, устойчивость. Примеры разностных уравнений.

– 3. Базовые операции и сигналы, используемые в цифровых фильтрах. Аналитическая запись дискретной последовательности через ЕИ – . Приведите пример.

– 4. Прямое и обратное z-преобразования. Свойства линейности. Теорема о запаздывании. Примеры z-преобразований (ЕИ, ЕС, Кn), их физическая интерпретация.

– 5. Привести с доказательством теоремы о свертке последовательностей и перемножении последовательностей (комплексная свёртка).

– 6. Вывести выражения равенства Парсеваля для дискретных сигналов во временной области, частотной области и в области z-образов.

– 7. Начальное и конечное значения последовательности, сумма членов последовательности. Привести примеры.

– 8. Разностное уравнение ЛЦФ. Параметры ЛЦФ. Алгоритм функционирования ли-нейного цифрового фильтра.

– 9. Основные формы реализации цифровых фильтров (ЦФ). Сравнение реализаций цифровых фильтров. Показать идентичность прямой и канонической форм реализа-ции ЛЦФ.

– 10. Основные характеристики линейных цифровых фильтров с постоянными параметрами. Вывести выражение для системной функции исходя из разностного уравнения для цифрового фильтра.

– 11. Дискретная свёртка. Формулы дискретной свёртки. Пример вычисления дискретной свёртки с помощью графического алгоритма. Длина свёртки. Приведите пример использования дискретной свертки при вычислении отклика цифрового фильтра.

– 12. Частотные характеристики линейных цифровых фильтров. Частотная –  $H(exp(j \circ T))$ , амплитудно-частотная –  $A(\circ)$ , фазочастотная –  $*(\circ)$ , групповое время запаздывания –  $=(\circ)$ . Особенности характеристик (главный интервал частот, чётность, периодичность). Примеры частотных характеристик ( $H(exp(j_0, T))$ ,  $A(\circ)$ ,  $*(\circ)$ ) для ФНЧ.

– 13. Точностные характеристики ЦФ. Общая характеристика погрешностей, возни-кающих в ЦФ. Подходы к оценке погрешностей. Приведите пример оценки погрешностей в выбранном Вами цифровом фильтре.

– 14. Точки возникновения погрешностей при округлении результатов. Как составляются локальные системные функции? Формулы для вычисления погрешностей (локальных и суммарной). Приведите пример.

– 15. Вычислитель первой разности. Структурная схема, системная функция – Н(z), импульсная характеристика – h(nT), частотная – H(exp(i  $_{\alpha}$ T)), амплитудно-частотная – A( $_{\alpha}$ ) и фазо частотная –  $*(\circ)$  характеристики. Прохождение через вычислитель первой разности шума квантования АЦП.

– 16. Вычислитель второй разности. Структурная схема, системная функция – Н(z), импульсная характеристика – h(nT), частотная – H(exp(j  $_{\circ}$ T)), амплитудно-частотная – A( $_{\circ}$ ) и фазочастотная –  $*(\circ)$  характеристики. Прохождение через вычислитель второй разности шума квантования АЦП. Указание: использовать данные по вычислителю первой разности.

– 17. Накапливающий сумматор с ограниченным временем суммирования. Структурная схема, системная функция – H(z), разностное уравнение –  $y(nT)$ , импульсная характеристика – h(nТ). Прохождение шума АЦП через ЦФ.

– 18. Сглаживающий фильтр. Структурная схема, системная функция – Н(z), разностное уравнение – у(nТ), импульсная характеристика – h(nТ), переходная характеристика – g(nТ). Прохождение шума АЦП через ЦФ.

– 19. Универсальная базовая ячейка (интегрирующий выход). Структурная схема, системная функция – H(z), разностное уравнение –  $y(nT)$ , импульсная характеристика – h(nT). Прохождение шума АЦП через ЦФ.

– 20. Ошибки, возникающие в цифровых рекурсивных фильтрах из-за квантования данных. Расчёт ошибок при прямой и канонической формах реализации ЦРФ первого порядка по вероятностному подходу. Рекомендации по использованию прямой и канонической форм реализации ЦРФ.

– 21. Цифровой рекурсивный фильтр первого порядка с оператором квантования данных. Режимы округления, усечения, учёта остатков. Сравнение реализаций между собой и с дискретным фильтром. Предельные циклы (приведите пример).

– Часть II. Синтез цифровых фильтров

– 22. Основные этапы проектирования цифровых фильтров. Спроектируйте сглажи-вающий фильтр первого порядка методом инвариантного преобразования импульсной характеристики.

– 23. Метод инвариантного преобразования импульсной характеристики. Пример синтеза цифрового резонатора. Нули и полюса Н(z).

– 24. Метод отображения дифференциалов. Недостатки метода. Пример синтеза цифрового режекторного фильтра.

– 25. Метод билинейного преобразования (БЛП). Связь аналоговых и цифровых частот. Пример синтеза цифрового интегратора.

– 26. Метод синтеза цифровых фильтров с использованием z-форм. Достоинства и недостатки метода.

– 27. Частотные преобразования по Константинидису (ФНЧ ФНЧ1, ФНЧ ФВЧ, ФНЧ ПФ, ФНЧ РФ).

– 28. Метод синтеза цифровых фильтров с использованием временных окон. Окна Дирихле, Хемминга, Бартлетта, Ханна, Блэкмана, Кайзера. Сравните характеристики данных окон между собой.

– Часть III. Цифровая обработка изображений (ЦОИ)

– 29. Базовые операции и сигналы, используемые при обработке изображений.

– 30. Линейные и инвариантные к сдвигу системы цифровой обработки изображений (ЦОИ). Примеры линейных и нелинейных, инвариантных и неинвариантных к сдвигу систем ЦОИ.

– 31. Алгоритм двумерной линейной фильтрации. Разностное уравнение – y(n1,n2), импульсная характеристика – h(n1,n2), системная функция – H(z1,z2).

– 32. Структурная схема двумерного нерекурсивного фильтра.

– 33. Наиболее распространенные типы масок и соответствующие им обработки.

– 34. Интервальное интегрирование в системах цифровой обработки изображений.

– 35. Интервальное дифференцирование в системах цифровой обработки изображений.

– 36. Рекурсивная обработка изображений в неортогональных (наклонных) направлениях. Примеры построения рекурсивных апертур.

– 37. Ранговая обработка изображений. Медианный фильтр.

– 38. Одномерный экстремальный фильтр для выделения малоразмерного объекта из фона.

– 39. Двумерный экстремальный фильтр с апертурой 7\*7 для выделения малоразмерного объекта из фона (вар. 1 – по минимум первых разностей).

– 40. Двумерный экстремальный фильтр с апертурой 7\*7 для выделения малоразмерного объекта из фона (вар. 2 – по минимуму сигнала).

#### **3.4 Темы контрольных работ**

- Дискретные сигналы и системы
- Z-преобразование
- Анализ линейных стационарных систем
- Примеры расчета характеристик ЦФ
- Исследование точностных характеристик ЦФ
- Освоение методов синтеза ЦФ
- Основы цифрового представления изображений
- Пространственные методы улучшения изображений

# **3.5 Зачёт**

– Часть I. Анализ характеристик цифровых фильтров 1. Дискретизация и квантование сигналов. Функция квантования. Связь числа уровней квантования N и разрядности шины m. Пример АЦП параллельного действия (АЦП К1107ПВ1). 2. Определение цифрового фильтра. Стационарность, линейность, физическая реализуемость, устойчивость. Примеры разностных уравнений. 3. Базовые операции и сигналы, используемые в цифровых фильтрах. Аналитическая запись дискретной последовательности через ЕИ – . Приведите пример. 4. Прямое и обратное z-преобразования. Свойства линейности. Теорема о запаздывании. Примеры z-преобразований (ЕИ, ЕС, Кn), их физическая интерпретация. 5. Привести с доказательством теоремы о свертке последовательностей и перемножении последовательностей (комплексная свёртка). 6. Вывести выражения равенства Парсеваля для дискретных сигналов во временной области, частотной области и в области z-образов. 7. Начальное и конечное значения последовательности, сумма членов последовательности. Привести примеры. 8. Разностное уравнение ЛЦФ. Параметры ЛЦФ. Алгоритм функционирования линейного цифрового фильтра. 9. Основные формы реализации цифровых фильтров (ЦФ). Сравнение реализаций цифровых фильтров. Показать идентичность прямой и канонической форм реализа-ции ЛЦФ. 10. Основные характеристики линейных цифровых фильтров с постоянными параметрами. Вывести выражение для системной функции исходя из разностного уравнения для цифрового фильтра. 11. Дискретная свёртка. Формулы дискретной свёртки. Пример вычисления дискретной свёртки с помощью графического алгоритма. Длина свёртки. Приведите пример использования дискретной свертки при вычислении отклика цифрового фильтра. 12. Частотные характеристики линейных цифровых фильтров. Частотная –  $H(exp(i_0 T))$ , амплитудно-частотная – A( $_0$ ), фазочастотная –  $*(\circ)$ , групповое время запаздывания –  $=(\circ)$ . Особенности характеристик (главный интервал частот, чётность, периодичность). Примеры частотных характеристик ( $H(exp(i_0 T))$ , А( $\circ$ ),  $\circ$  ( $\circ$ )) для ФНЧ. 13. Точностные характеристики ЦФ. Общая характеристика погрешностей, возни-кающих в ЦФ. Подходы к оценке погрешностей. Приведите пример оценки погрешностей в выбранном Вами цифровом фильтре. 14. Точки возникновения погрешностей при округле-

нии результатов. Как составляются локальные системные функции? Формулы для вычисления погрешностей (локальных и суммарной). Приведите пример. 15. Вычислитель первой разности. Структурная схема, системная функция – Н(z), импульсная характеристика – h(nТ), частотная –  $H(exp(i_0 T))$ , амплитудно-частотная – А( $_0$ ) и фазочастотная –  $*(_0)$  характеристики. Прохождение через вычислитель первой разности шума квантования АЦП. 16. Вычислитель второй разности. Структурная схема, системная функция – Н(z), импульсная характеристика – h(nТ), частотная –  $H(exp(j_0, T))$ , амплитудно-частотная –  $A(j_0)$  и фазочастотная –  $*(j_0)$  характеристики. Прохождение через вычислитель второй разности шума квантования АЦП. Указание: использовать данные по вычислителю первой разности. 17. Накапливающий сумматор с ограниченным временем суммирования. Структурная схема, системная функция –  $H(z)$ , разностное уравнение –  $y(nT)$ , импульсная характеристика – h(nТ). Прохождение шума АЦП через ЦФ. 18. Сглаживающий фильтр. Структурная схема, системная функция – Н(z), разностное уравнение – у(nТ), импульсная характеристика – h(nТ), переходная характеристика – g(nТ). Прохождение шума АЦП через ЦФ. 19. Универсальная базовая ячейка (интегрирующий выход). Структурная схема, системная функция – Н(z), разностное уравнение –  $y(nT)$ , импульсная характеристика – h(nT). Прохождение шума АЦП через ЦФ. 20. Ошибки, возникающие в цифровых рекурсивных фильтрах из-за квантования дан-ных. Расчёт ошибок при прямой и канонической формах реализации ЦРФ первого порядка по вероятностному подходу. Рекомендации по использованию прямой и канонической форм реализации ЦРФ. 21. Цифровой рекурсивный фильтр первого порядка с оператором квантования данных. Режимы округления, усечения, учёта остатков. Сравнение реализаций между собой и с дискретным фильтром. Предельные циклы (приведите пример). Часть II. Синтез цифровых фильтров 22. Основные этапы проектирования цифровых фильтров. Спроектируйте сглажи-вающий фильтр первого порядка методом инвариантного преобразования импульсной характеристики. 23. Метод инвариантного преобразования импульсной характеристики. Пример синтеза цифрового резонатора. Нули и полюса Н(z). 24. Метод отображения дифференциалов. Недостатки метода. Пример синтеза цифрового режекторного фильтра. 25. Метод билинейного преобразования (БЛП). Связь аналоговых и цифровых частот. Пример синтеза цифрового интегратора. 26. Метод синтеза цифровых фильтров с использованием z-форм. Достоинства и недостатки метода. 27. Частотные преобразования по Константинидису (ФНЧ ФНЧ1, ФНЧ ФВЧ, ФНЧ ПФ, ФНЧ РФ). 28. Метод синтеза цифровых фильтров с использованием временных окон. Окна Дирихле, Хемминга, Бартлетта, Ханна, Блэкмана, Кайзера. Сравните характеристики данных окон между собой. Часть III. Цифровая обработка изображений (ЦОИ) 29. Базовые операции и сигналы, используемые при обработке изображений. 30. Линейные и инвариантные к сдвигу системы цифровой обработки изображений (ЦОИ). Примеры линейных и нелинейных, инвариантных и неинвариантных к сдвигу систем ЦОИ. 31. Алгоритм двумерной линейной фильтрации. Разностное уравнение – y(n1,n2), импульсная характеристика – h(n1,n2), системная функция – H(z1,z2). 32. Структурная схема двумерного нерекурсивного фильтра. 33. Наиболее распространенные типы масок и соответствующие им обработки. 34. Интервальное интегрирование в системах цифровой обработки изображений. 35. Интервальное дифференцирование в системах цифровой обработки изображений. 36. Рекурсивная обработка изображений в неортогональных (наклонных) направлениях. Примеры построения рекурсивных апертур. 37. Ранговая обработка изображений. Медианный фильтр. 38. Одномерный экстремальный фильтр для выделения малоразмерного объекта из фона. 39. Двумерный экстремальный фильтр с апертурой 7\*7 для выделения малоразмерного объекта из фона (вар. 1 – по минимум первых разностей). 40. Двумерный экстремальный фильтр с апертурой 7\*7 для выделения малоразмерного объекта из фона (вар. 2 – по минимуму сигнала).

#### **4 Методические материалы**

Для обеспечения процесса обучения и решения задач обучения используются следующие материалы:

– методические материалы, определяющие процедуры оценивания знаний, умений, навыков и (или) опыта деятельности, характеризующих этапы фор-мирования компетенций, согласно п. 12 рабочей программы.

#### **4.1. Основная литература**

1. Курячий М.И. Цифровая обработка сигналов: Учебное пособие для вузов с грифом

УМО. – Томск: ТУСУР, 2009. – 190 с. – ISBN 978-5-86889-286-8. – 60 экз. (анл (5), счз1 (3), счз5 (2), аул (50)). (наличие в библиотеке ТУСУР - 58 экз.)

2. Цифровое телевидение в видеоинформационных системах: монография / А.Г. Ильин, Г.Д. Казанцев, А.Г. Костевич, М.И. Курячий, И.Н. Пустынский, В.А.Шалимов. – Томск: ТУСУР, 2010. – 465 с. – ISBN 978-5-86889-540-1. – 50 экз. (анл (5), счз1 (3), счз5 (2), аул (40)). (наличие в библиотеке ТУСУР - 50 экз.)

#### **4.2. Дополнительная литература**

1. Цифровая обработка сигналов: Пер. с англ. / А.В. Оппенгейм, Р.В. Шафер; пер.: С.А. Кулешов; ред. пер.: А.С. Ненашев. – М.: Техносфера, 2006. – 855 с. – 70 экз. (анл (8), счз1 (1), счз5 (1), аул (60)). (наличие в библиотеке ТУСУР - 70 экз.)

2. Цифровая обработка изображений: пер. с англ. / Р.С. Гонсалес, Р.Э. Вудс; пер. П.А. Чочиа. – М.: Техносфера, 2005. – 1070 с. ¬– ISBN 5-94836-028-8. – 11 экз. (анл (3), счз1 (1), счз5 (1), аул (6)). (наличие в библиотеке ТУСУР - 11 экз.)

3. Цифровая обработка изображений в среде MATLAB: Пер. с англ. / Р. Гонсалес, Р. Вудс, С. Эддинс; пер. : В.В. Чепыжов. – М.: Техносфера, 2006. – 615 с. – ISBN 5-94836092-X. – 30 экз. (анл (5), счз1 (1), счз5 (1), аул (23)). (наличие в библиотеке ТУСУР - 30 экз.)

#### **4.3. Обязательные учебно-методические пособия**

1. Курячий М.И. Цифровая обработка сигналов: Учебное методическое пособие.(Пособие для самостоятельной работы студентов) – Томск: ТУСУР, кафедра ТУ, 2012. – 73 с. [Электронный ресурс, доступ http://tu.tusur.ru/upload/posobia/k10.doc свободный]. [Электронный ресурс]. http://tu.tusur.ru/upload/posobia/k10.doc

2. Курячий М.И. Цифровая обработка сигналов: Лабораторный практикум. – Томск: ТУ-СУР, кафедра ТУ, 2012. – 79 с. [Электронный ресурс, доступ http://tu.tusur.ru/upload/posobia/k9.doc свободный]. [Электронный ресурс]. - http://tu.tusur.ru/upload/posobia/k9.doc

3. Костевич А.Г., Курячий М.И. 1000 задач по цифровой обработке сигналов и изображений. (Пособие для практических занятий) – Томск: ТУСУР, кафедра ТУ, 2012. – 202 с. [Электронный ресурс, доступ http://tu.tusur.ru/upload/posobia/k3.doc свободный]. [Электронный ресурс]. http://tu.tusur.ru/upload/posobia/k3.doc

#### **4.4. Базы данных, информационно справочные и поисковые системы**

1. не требуется